#### Design of Software Systems (Ontwerp van SoftwareSystemen)

#### 3 Metrics and Software Visualization

Roel Wuyts OSS 2014-2015

Adapted, with permission, from Prof. Dr. Michele Lanza <http://www.inf.unisi.ch/faculty/lanza/>

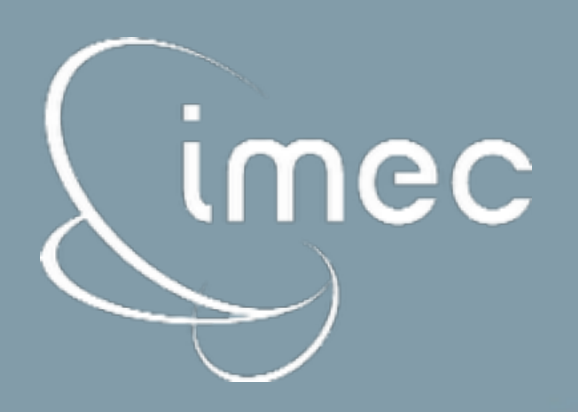

## Lecture 04

**Metrics & Problem Detection**

*You cannot control what you cannot measure*

Tom de Marco

**Metrics are** functions that assign **numbers** to *products*, *processes* and *resources*

**Software metrics** are **measure**ments which relate to software **systems**, **processes** or related **documents**

#### Metrics compress system properties and traits into numbers

Let's see some examples..

#### Examples of size metrics

- ‣ NOM Number of Methods
- ‣ NOA Number of Attributes
- ‣ LOC Number of Lines of Code
- ‣ NOS Number of Statements
- ‣ NOC Number of Children

Chidamber & Kemerer, 1994 Lorenz & Kidd, 1994

## Cyclomatic Complexity (CYCLO)

- The McCabe cyclomatic complexity (CYCLO) counts the number of independent paths through the code of a function
	- ‣ Good: it reveals the minimum number of tests to write
	- ‣ Bad: its interpretation does not directly lead to improvement actions

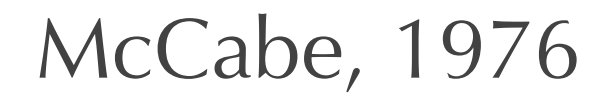

#### Weighted Method Count (WMC)

- ‣ WMC sums up the complexity of a class' methods (measured by the metric of your choice, usually CYCLO)
	- ‣ Good: It is configurable, thus adaptable to our precise needs
	- ‣ Bad: Its interpretation does not directly lead to improvement actions

Chidamber & Kemerer, 1994

#### Coupling Between Objects (CBO)

- ‣ CBO shows the number of classes from which methods or attributes are used.
	- ‣ Good: CBO takes into account real dependencies, not just declared ones
	- ‣ Bad: No differentiation of types and/or intensity of coupling

Chidamber & Kemerer, 1994

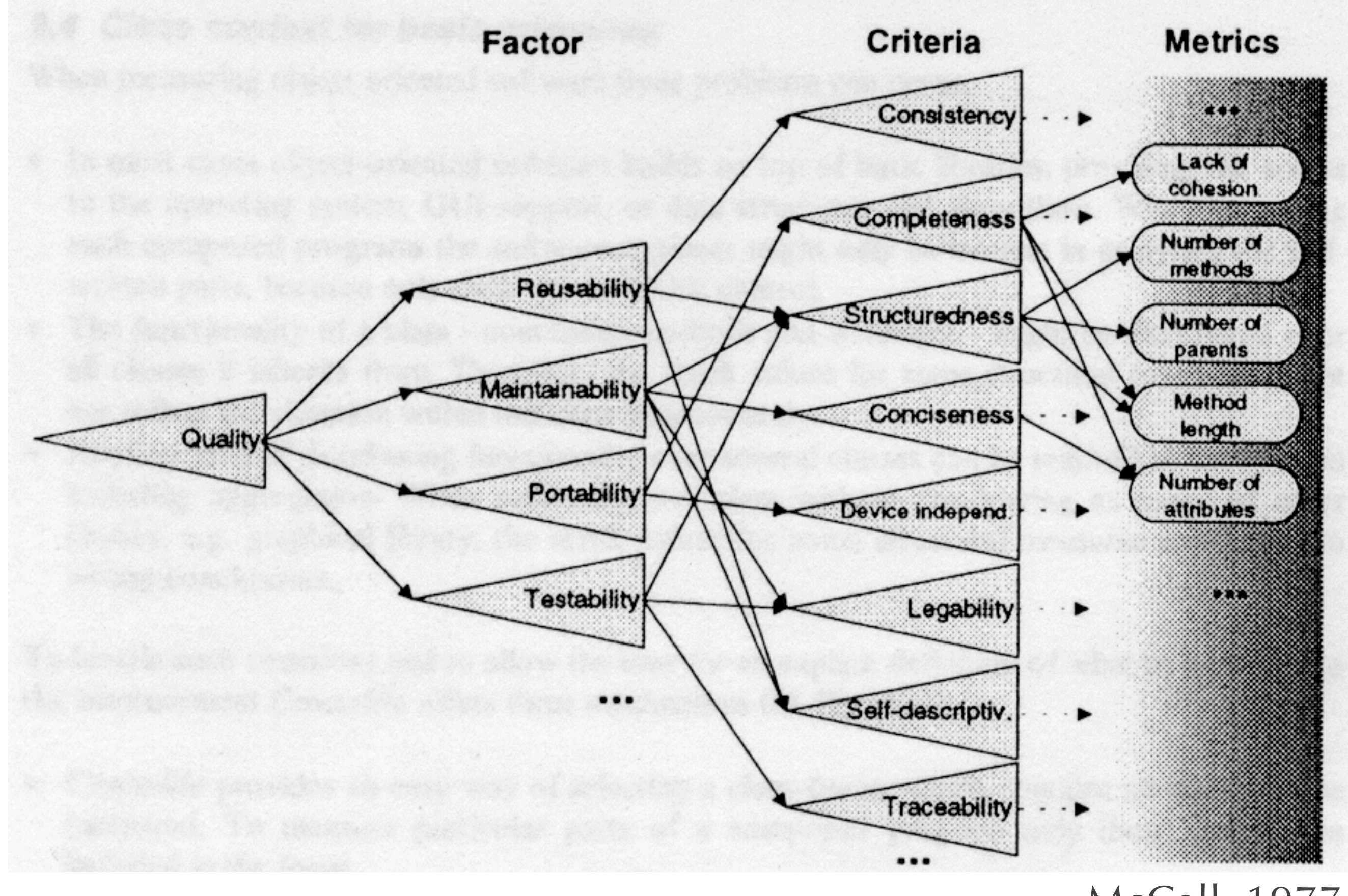

McCall, 1977 Boehm, 1978

Metrics help to assess and improve quality!

Do they?

#### Problems..

‣ Metrics granularity

- ‣ metrics capture symptoms,not causes of problems
- in isolation, metrics do not lead to improvement actions
- Implicit Mapping
	- we do not reason in terms of metrics, but in terms of design (principles)

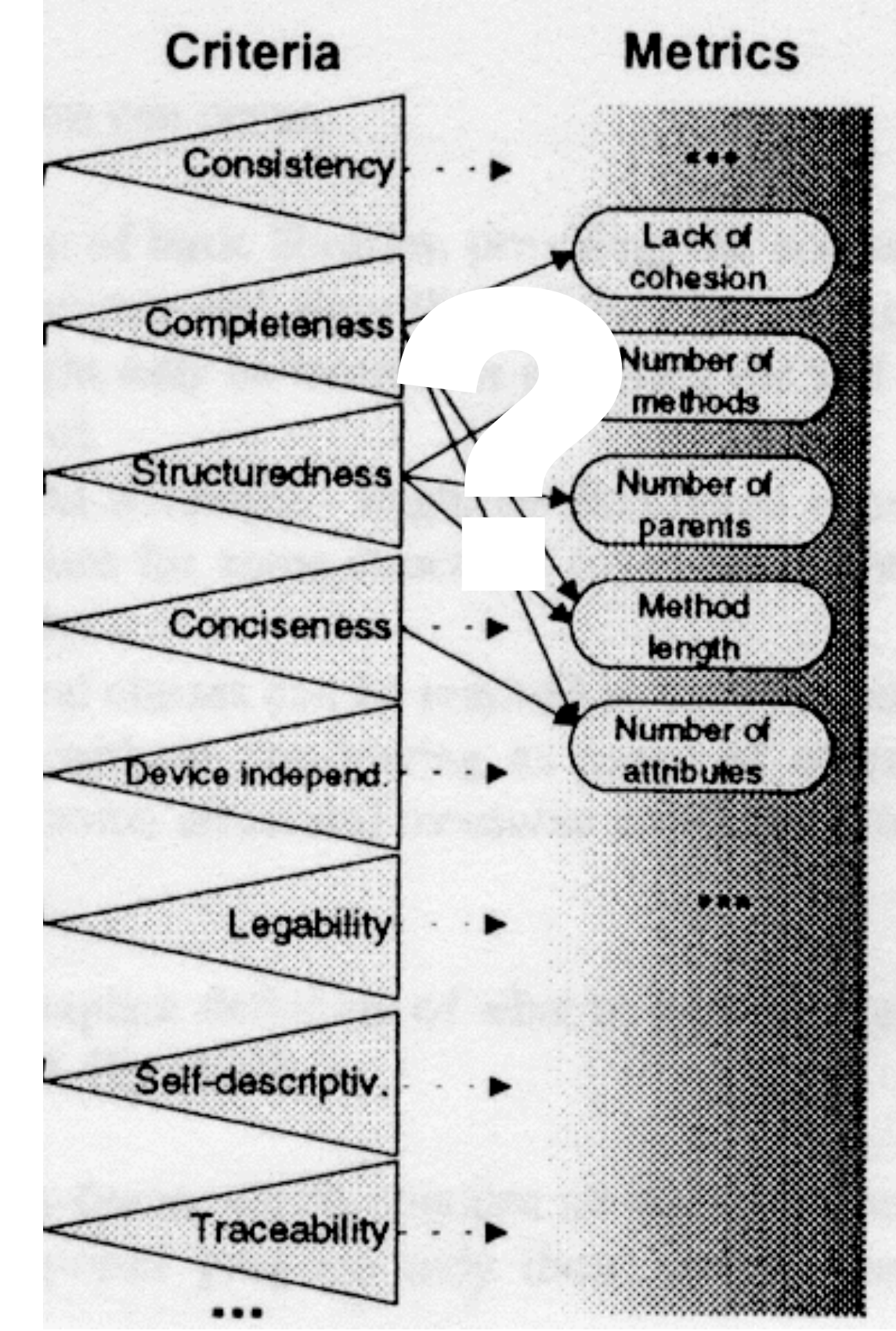

McCall, 1977 Boehm, 1978

#### 2 big obstacles in using metrics:

**Thresholds** make metrics hard to interpret

**Granularity** makes metrics hard to use in isolation

## How do I get an initial understanding of a system?

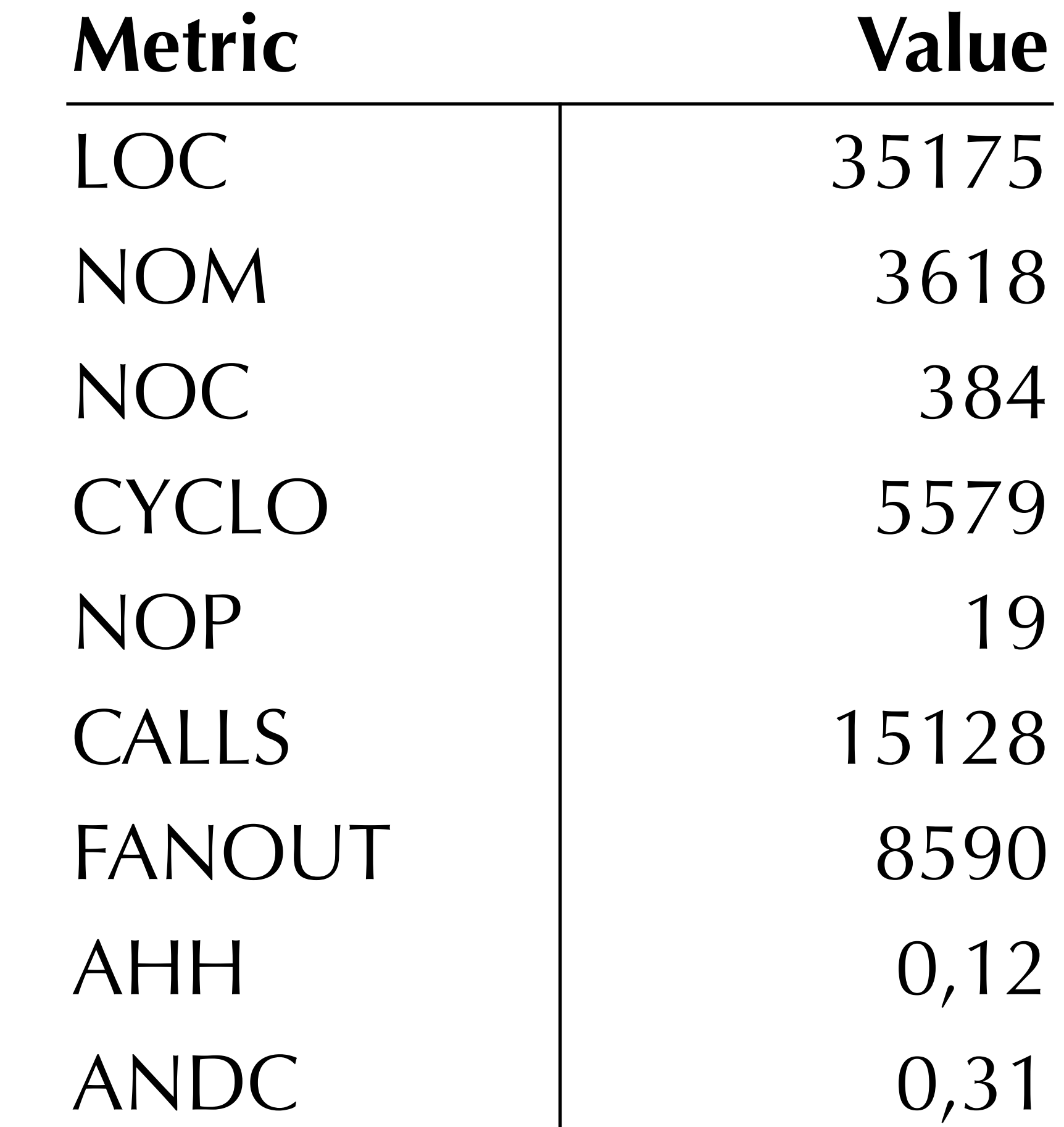

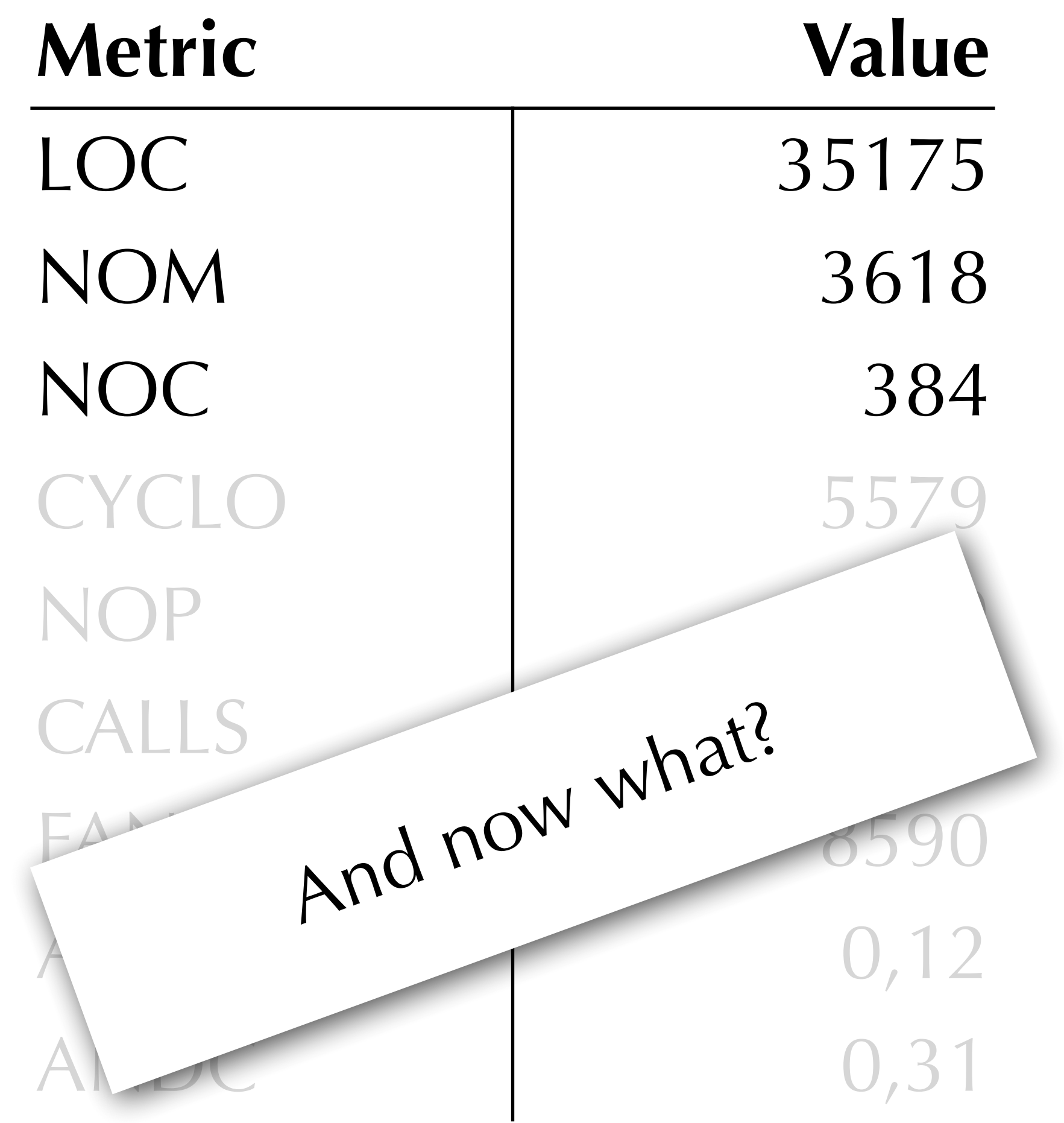

#### coupling?

## We need means to compare

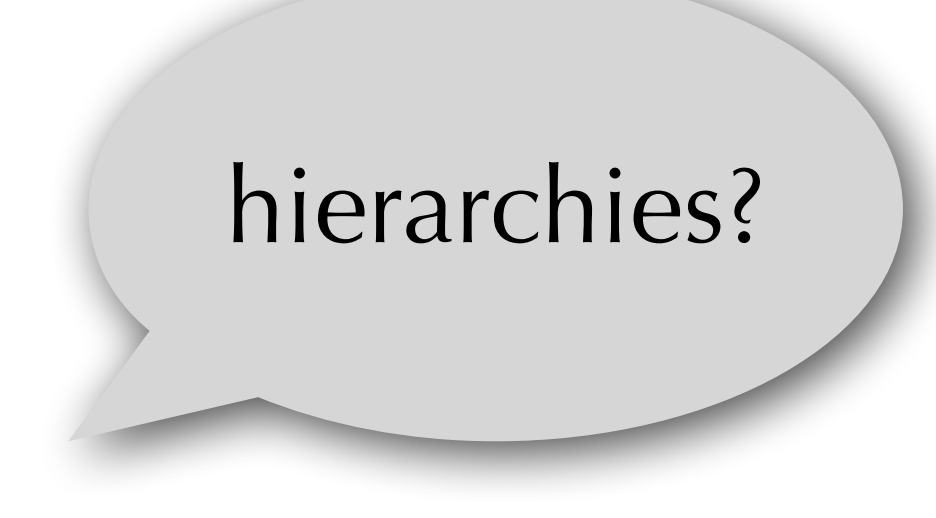

# Characterizing Systems with Metrics

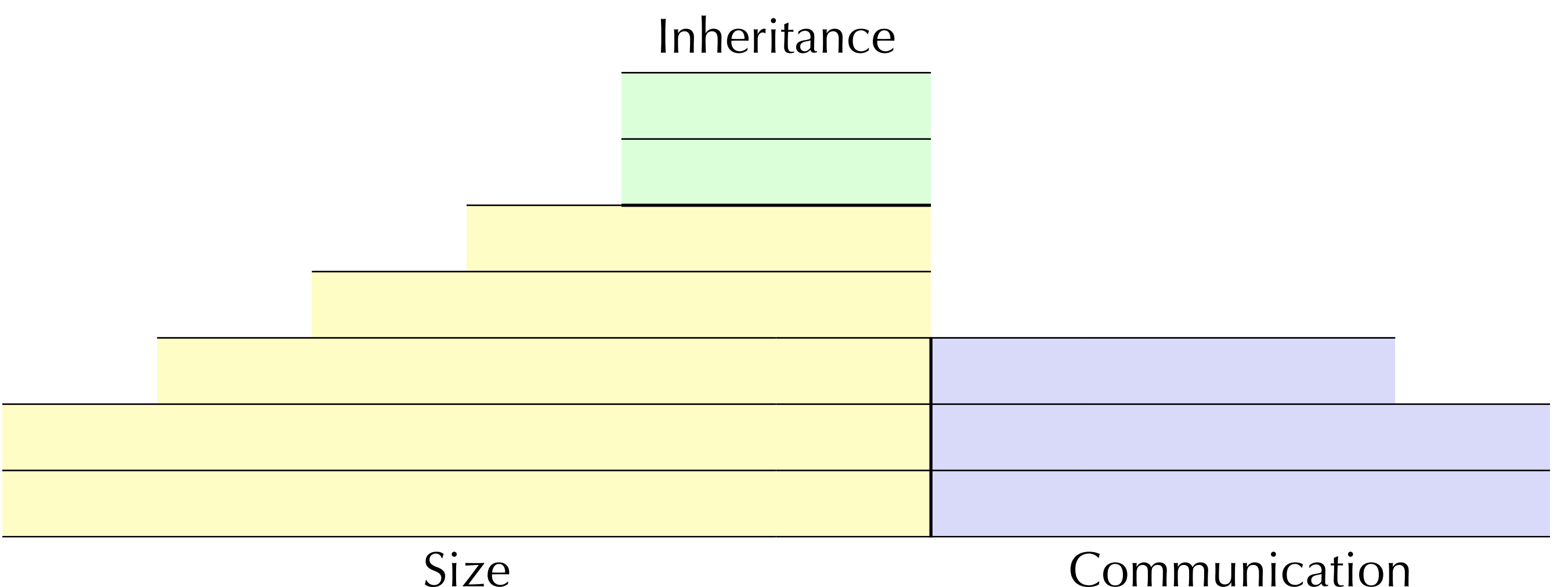

Lanza & Marinescu, 2006

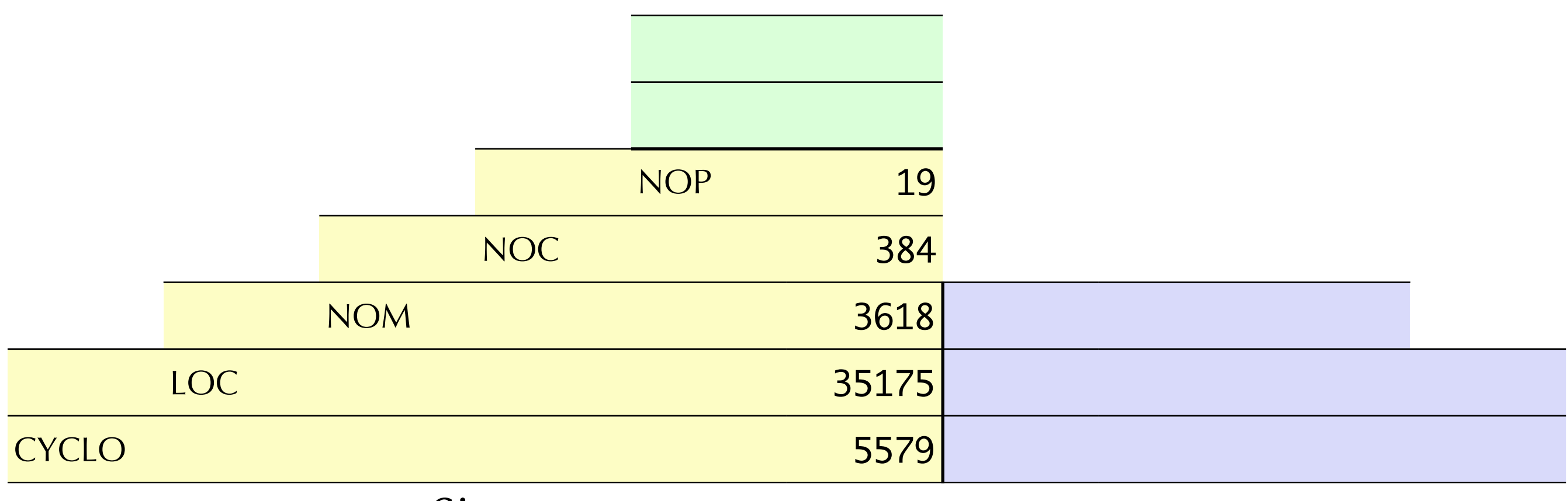

Size

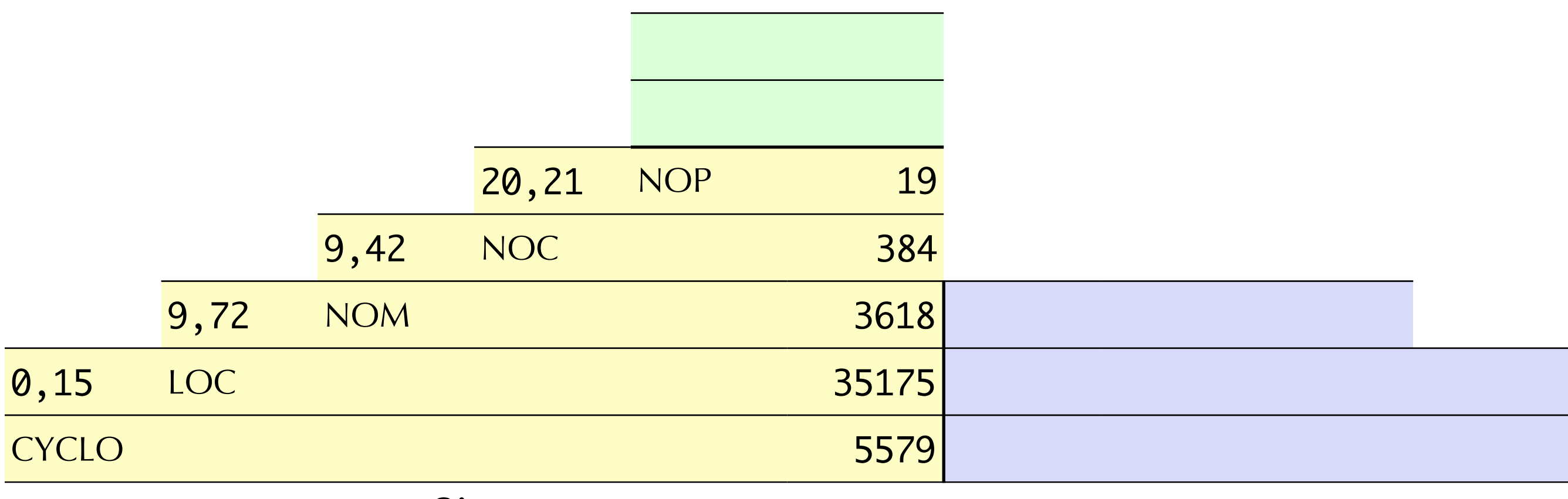

Size

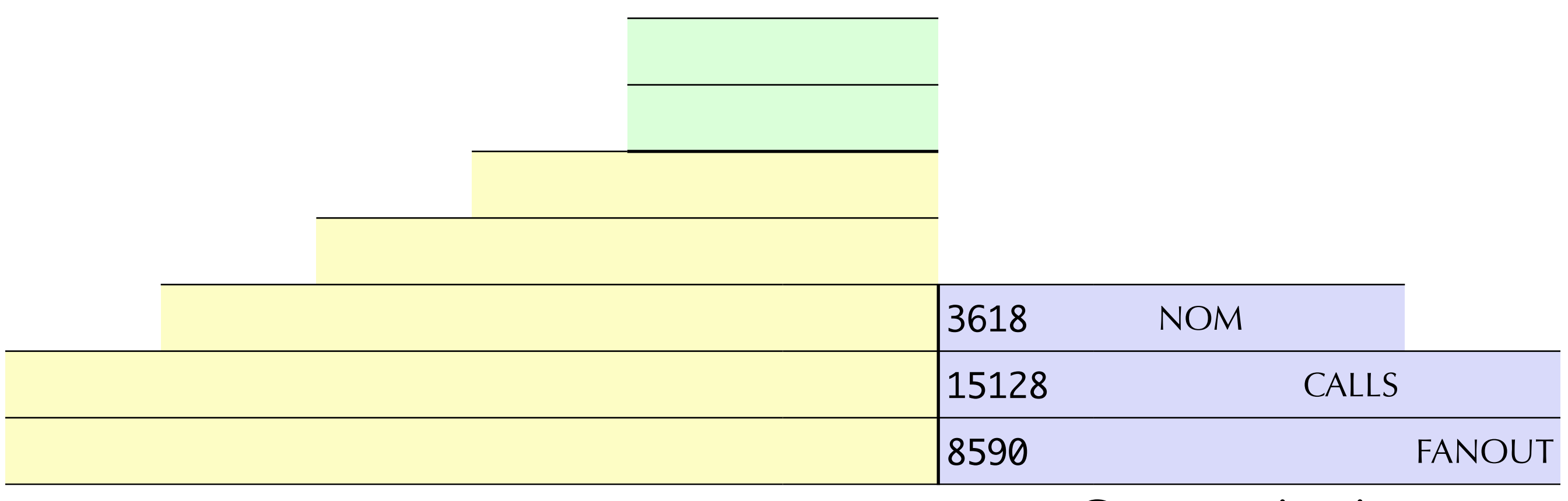

Communication

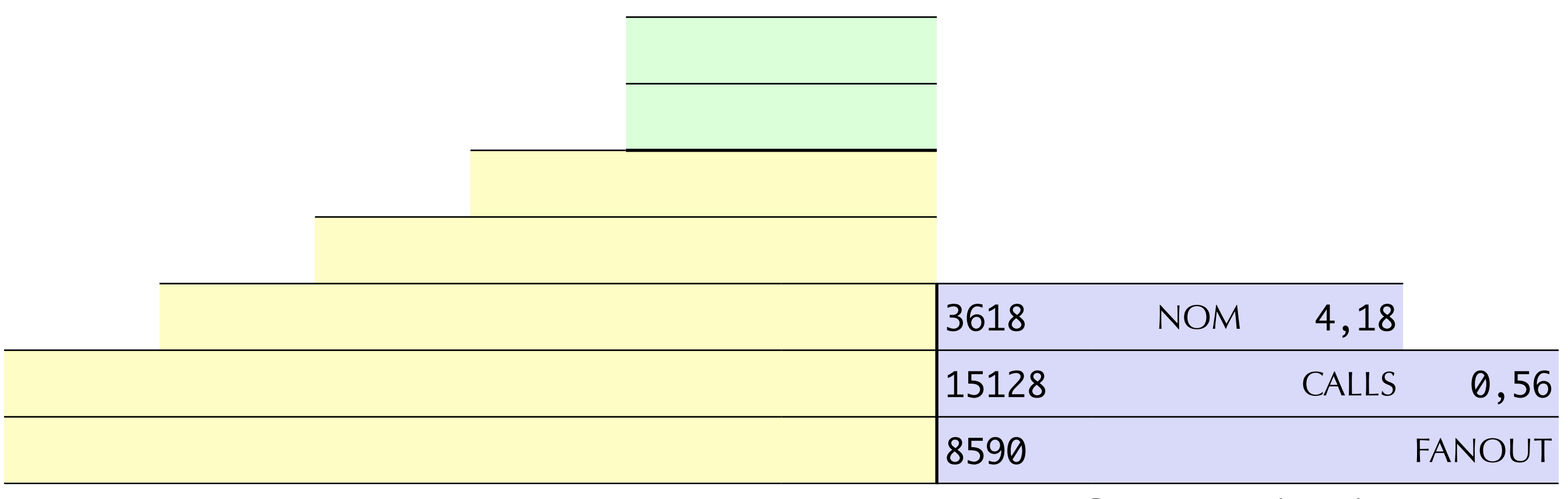

Communication

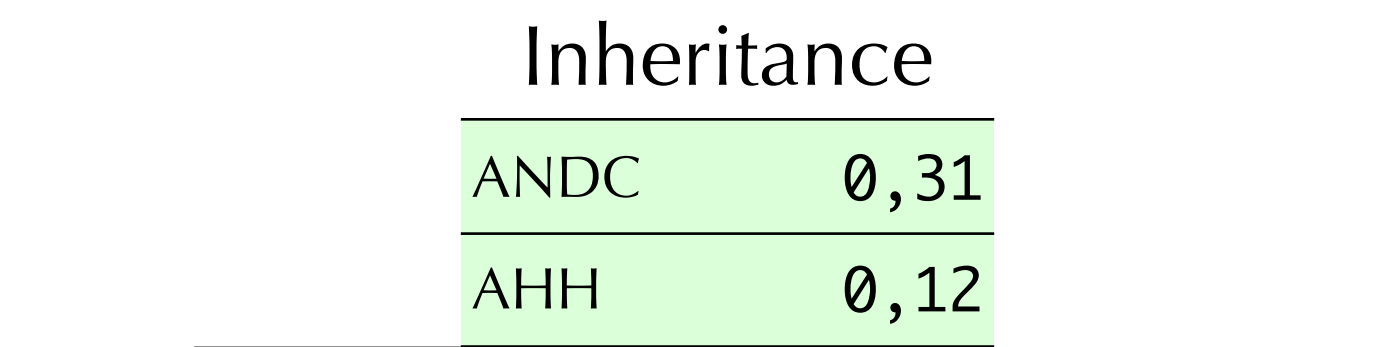

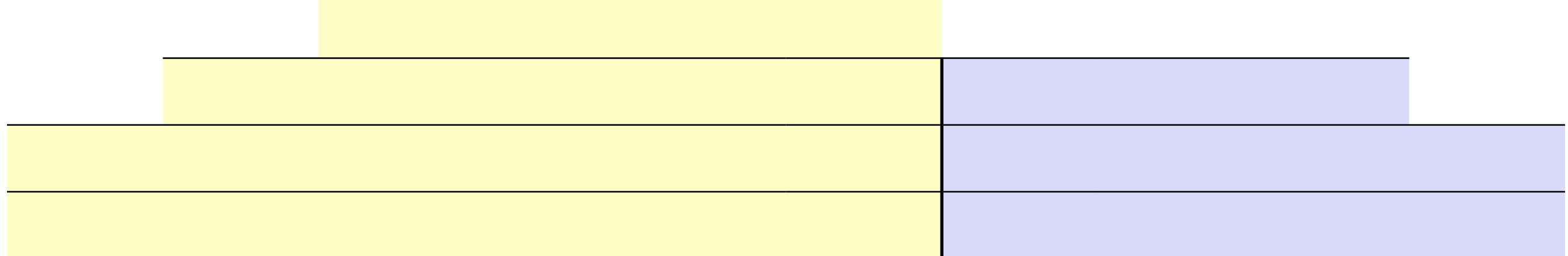

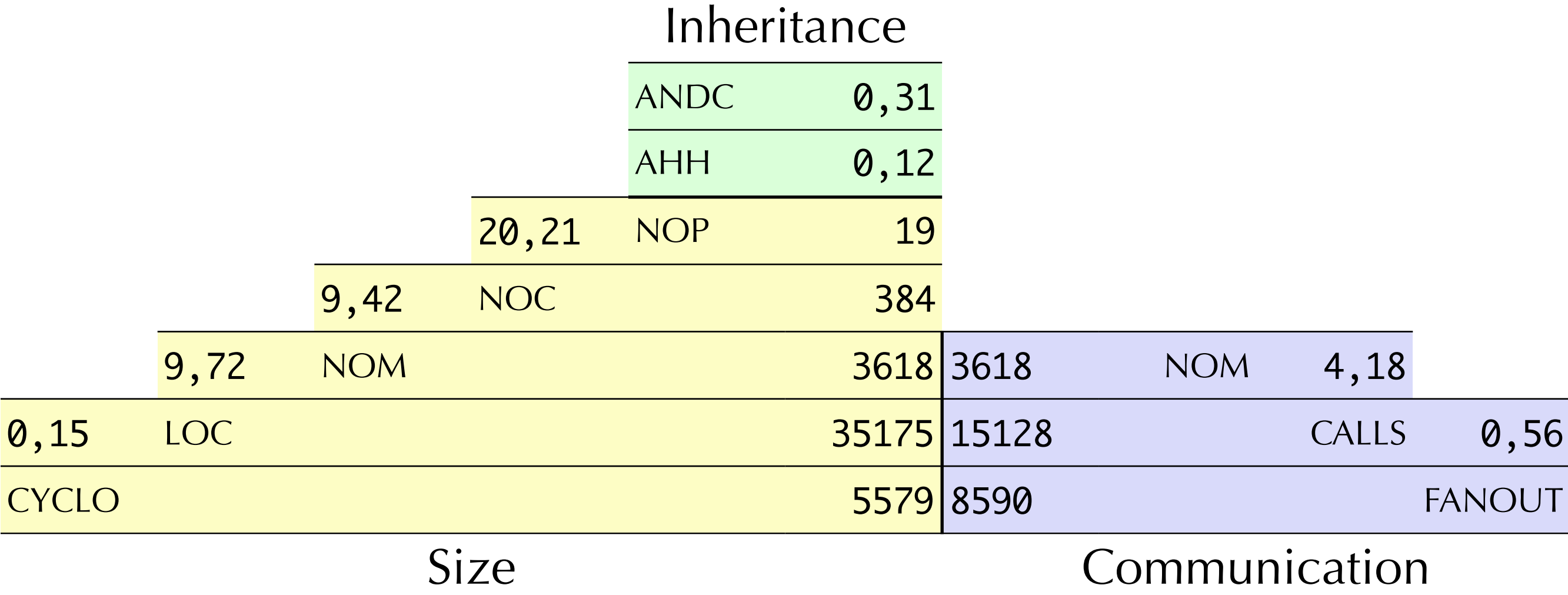

#### Obtaining Thresholds

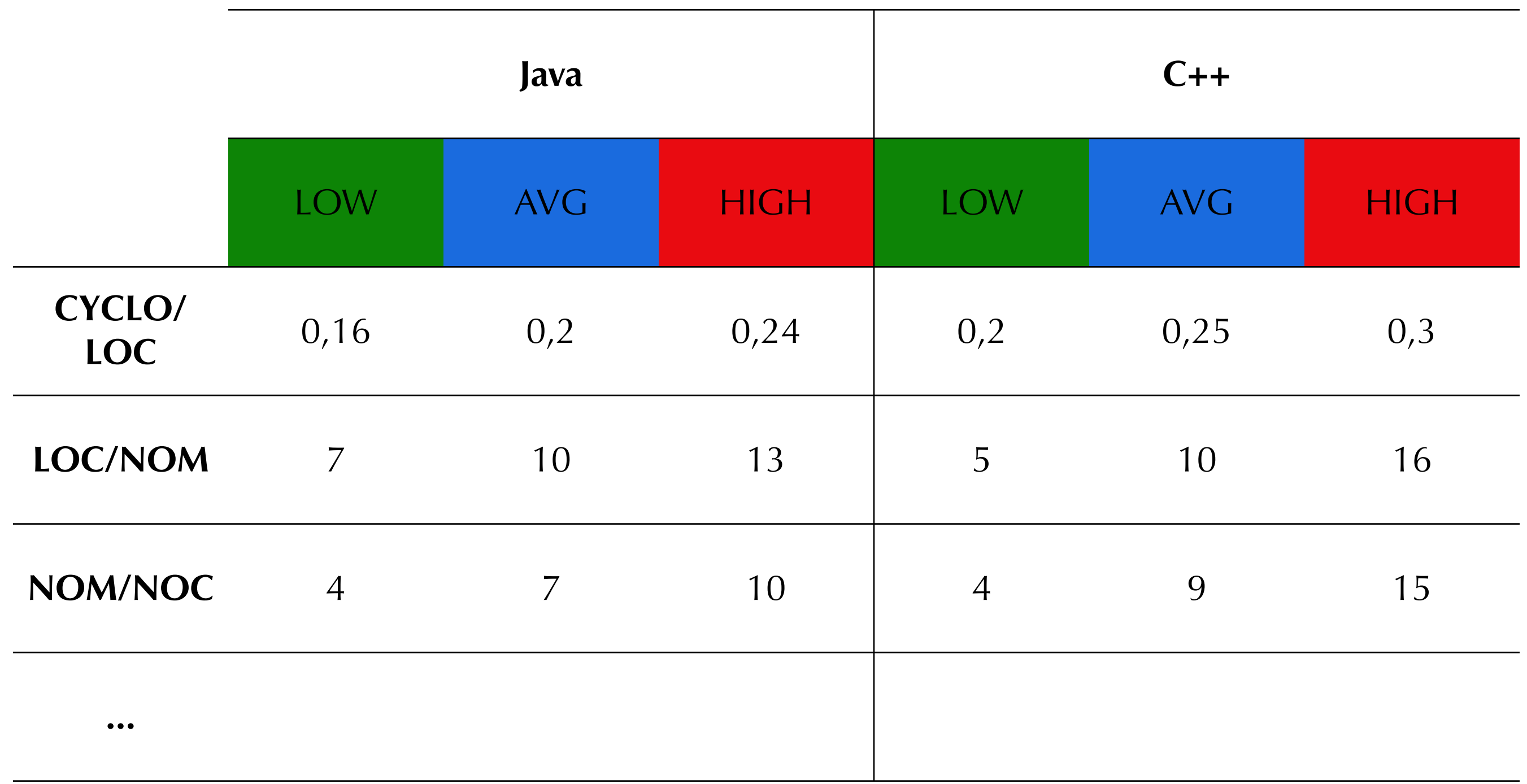

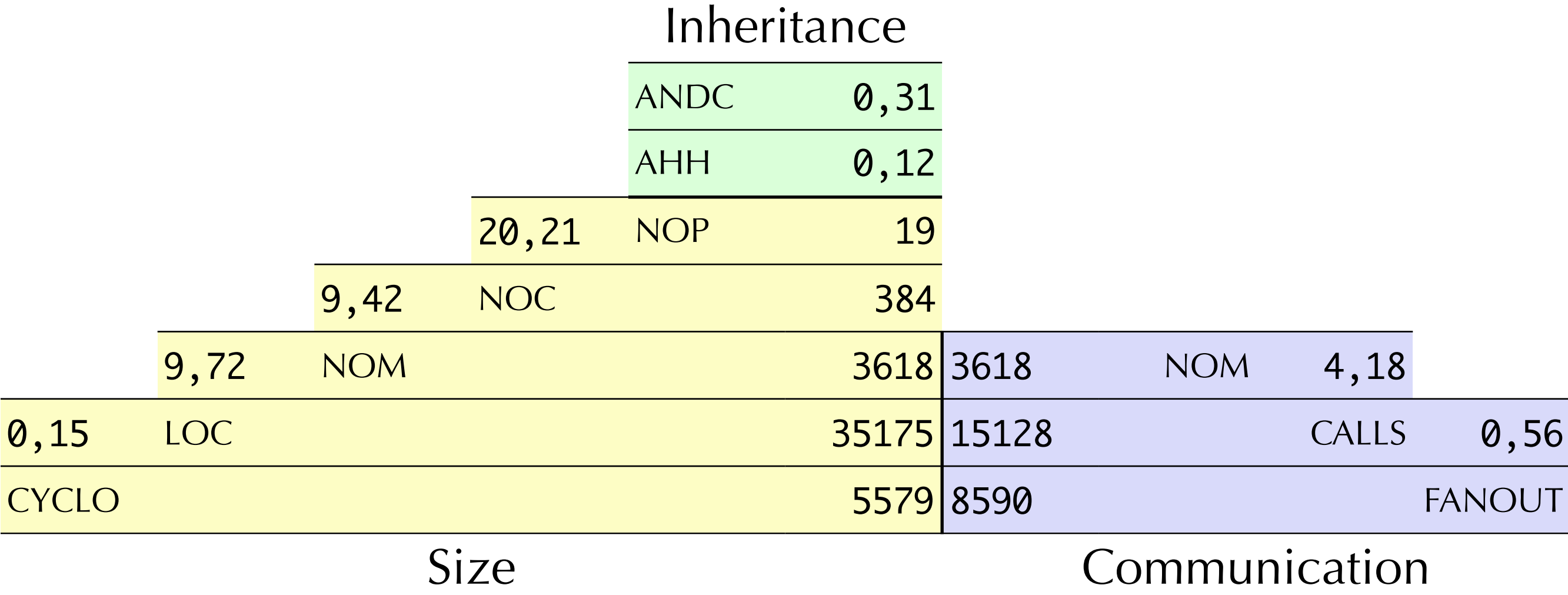

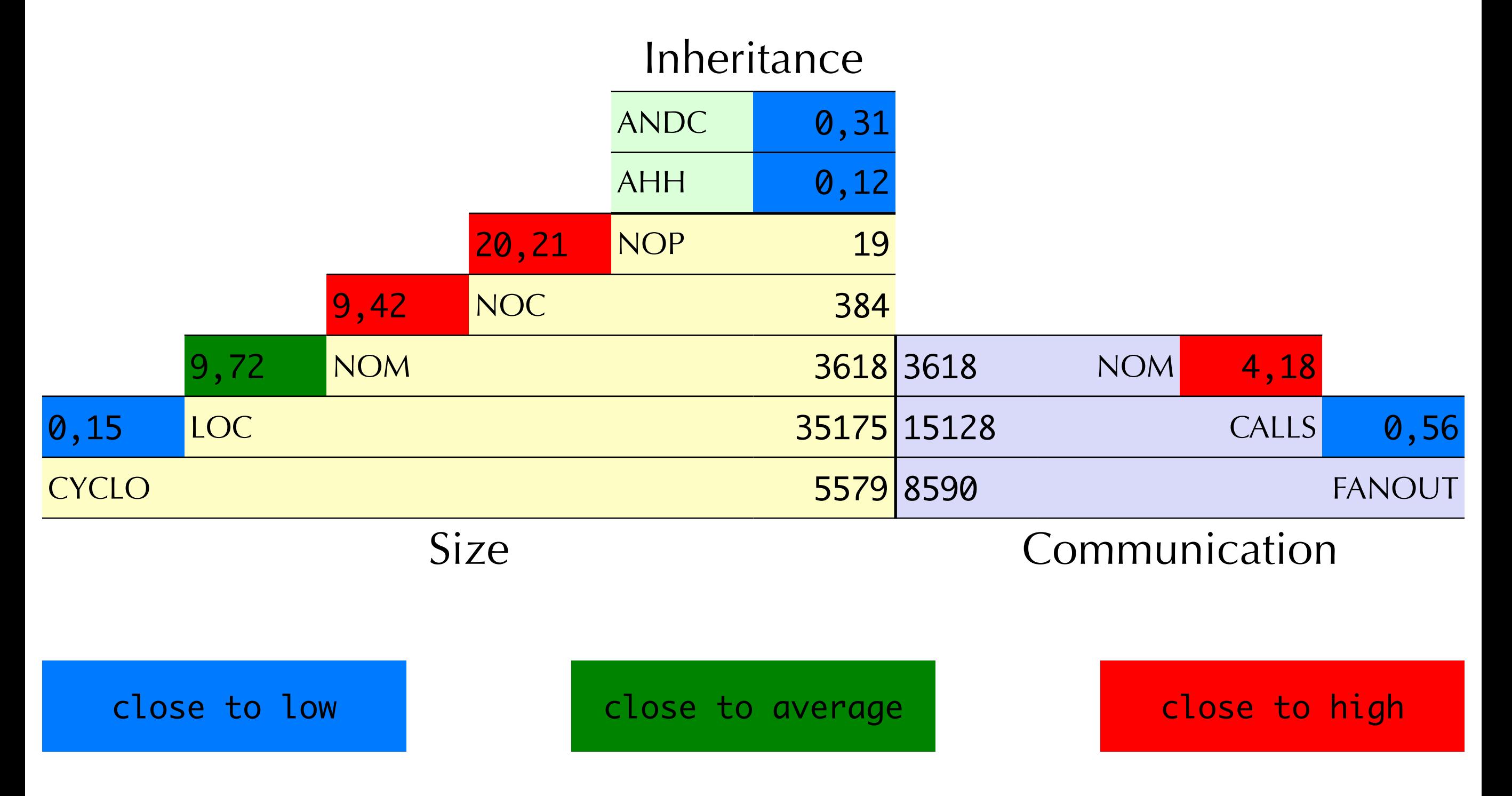

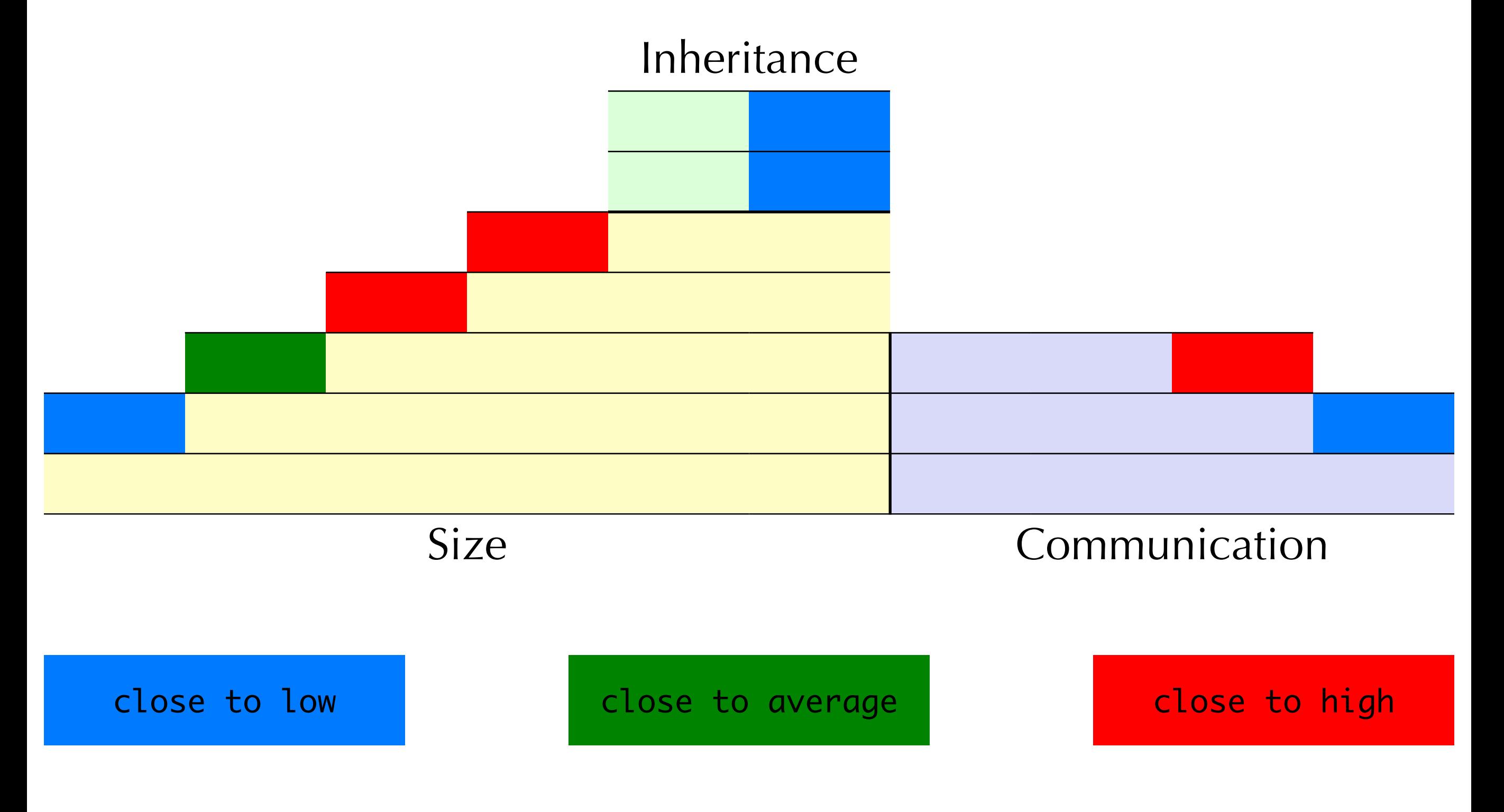

#### How do I improve my code?

- ‣ Quality is more than zero bugs
- ‣ Quality is about design principles, design heuristics, and best practices
- ‣ Breaking them leads to
	- ‣ Code deterioration
	- $\rightarrow$  Design problems  $\sim$  Maintenance problems

#### Imagine...

You change a small design fragment...

...and one third of all classes require changes!

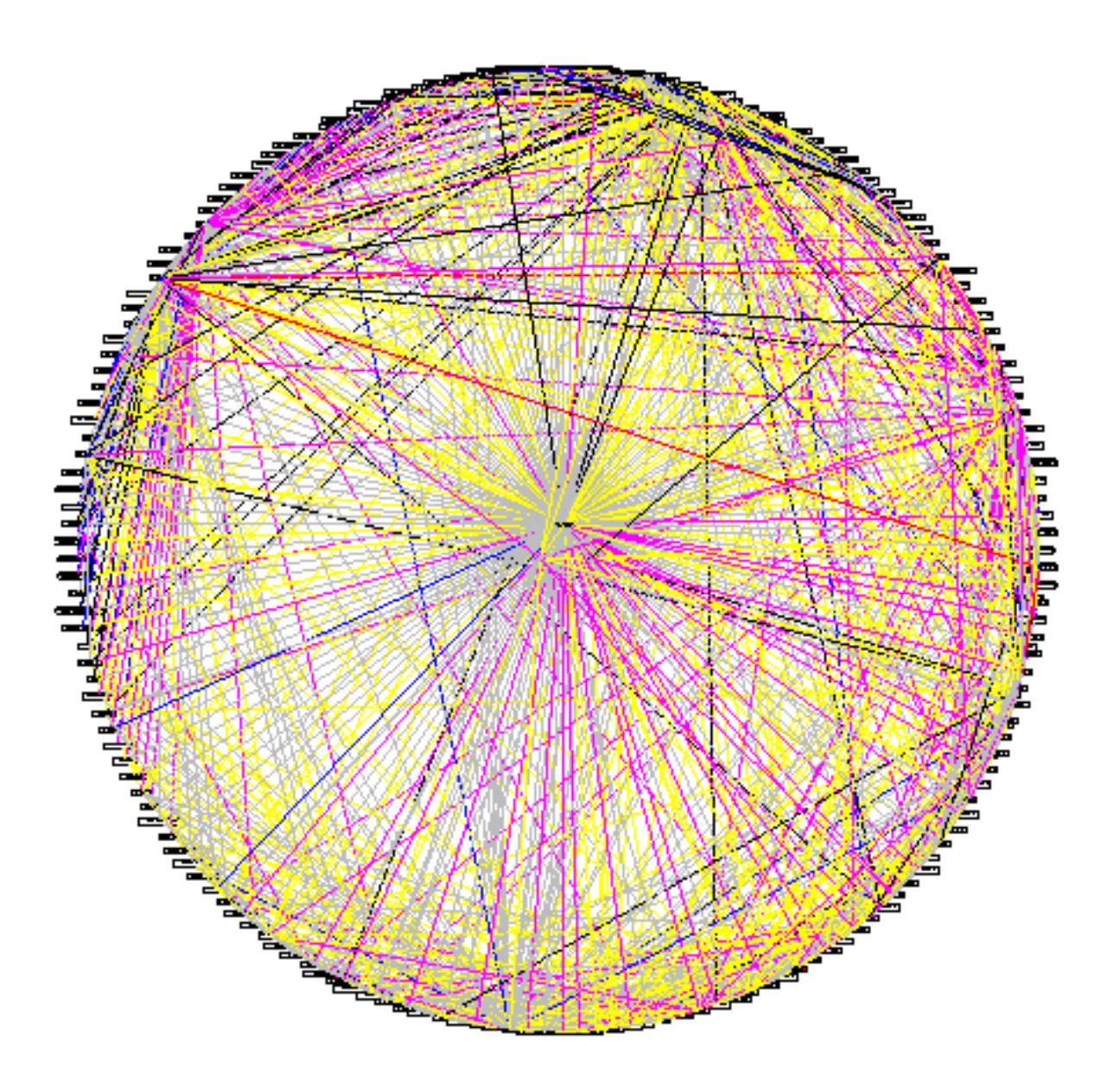

#### Design Problems

- ‣ Expensive
- ‣ Frequent
- ‣ Unavoidable
- ‣ How can we detect and eliminate them?

#### Reference

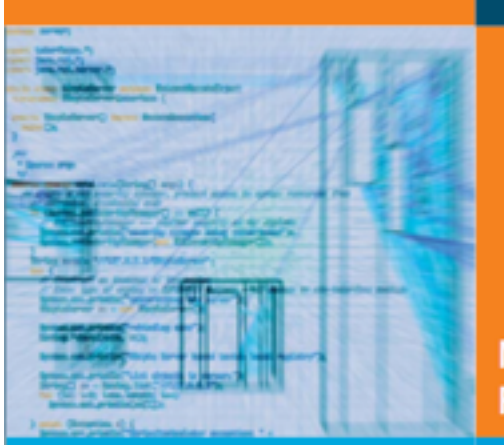

**Michele Lanza Radu Marinescu** 

#### M. Lanza, R. Marinescu **"Object-Oriented Metrics in Practice"**

Springer, 2006 ISBN 3-540-24429-8

#### **Object-Oriented Metrics in Practice**

**Using Software Metrics to** Characterize, Evaluate, and Improve the Design of Object-Oriented Systems

Foreword by Stéphane Ducasse

Springer

21 Springer

### Identity Disharmony

God Class Data Class Brain Class Feature Envy Brain Method

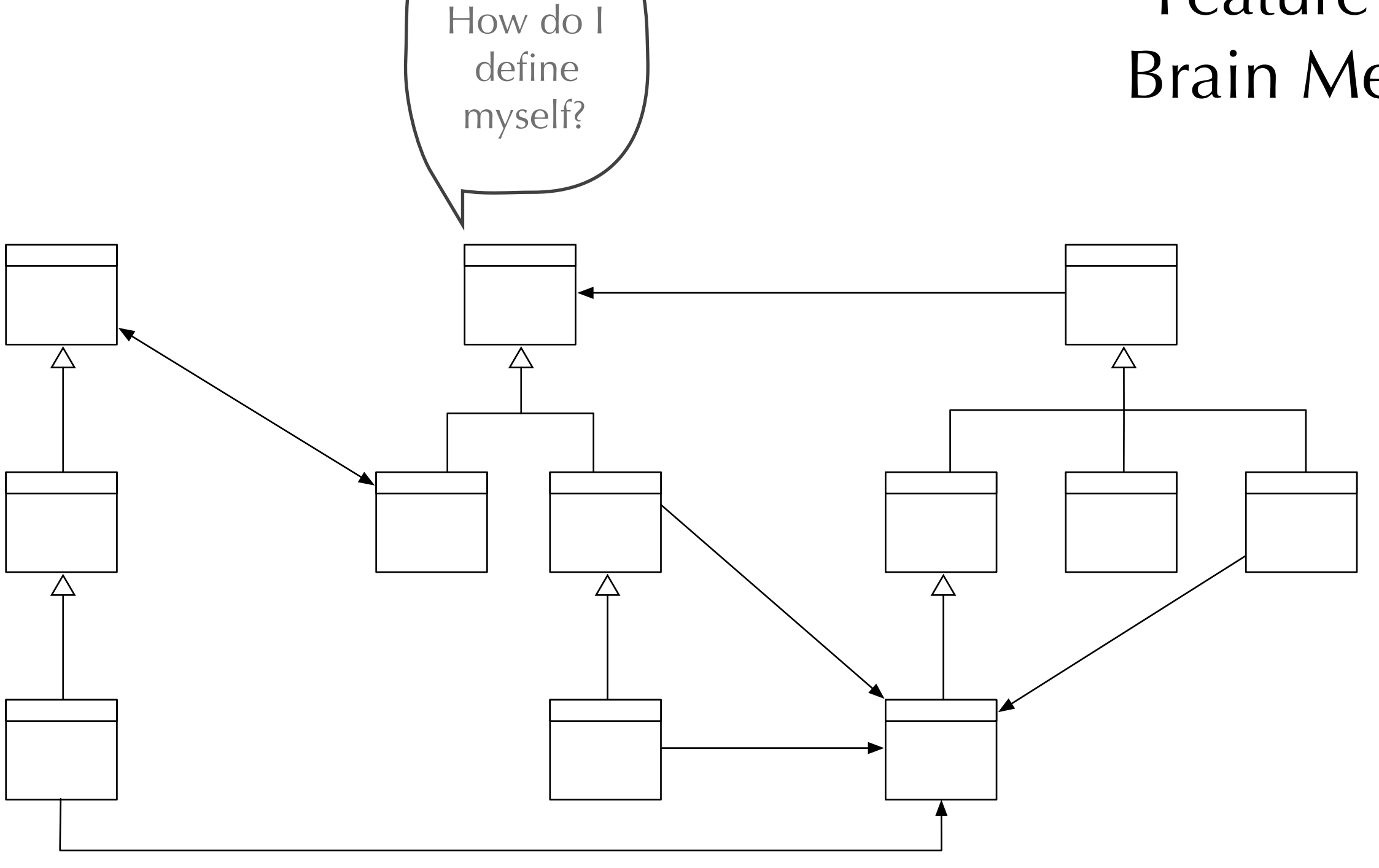

#### Collaboration Disharmony

#### Intensive Coupling Dispersive Coupling Shotgun Surgery

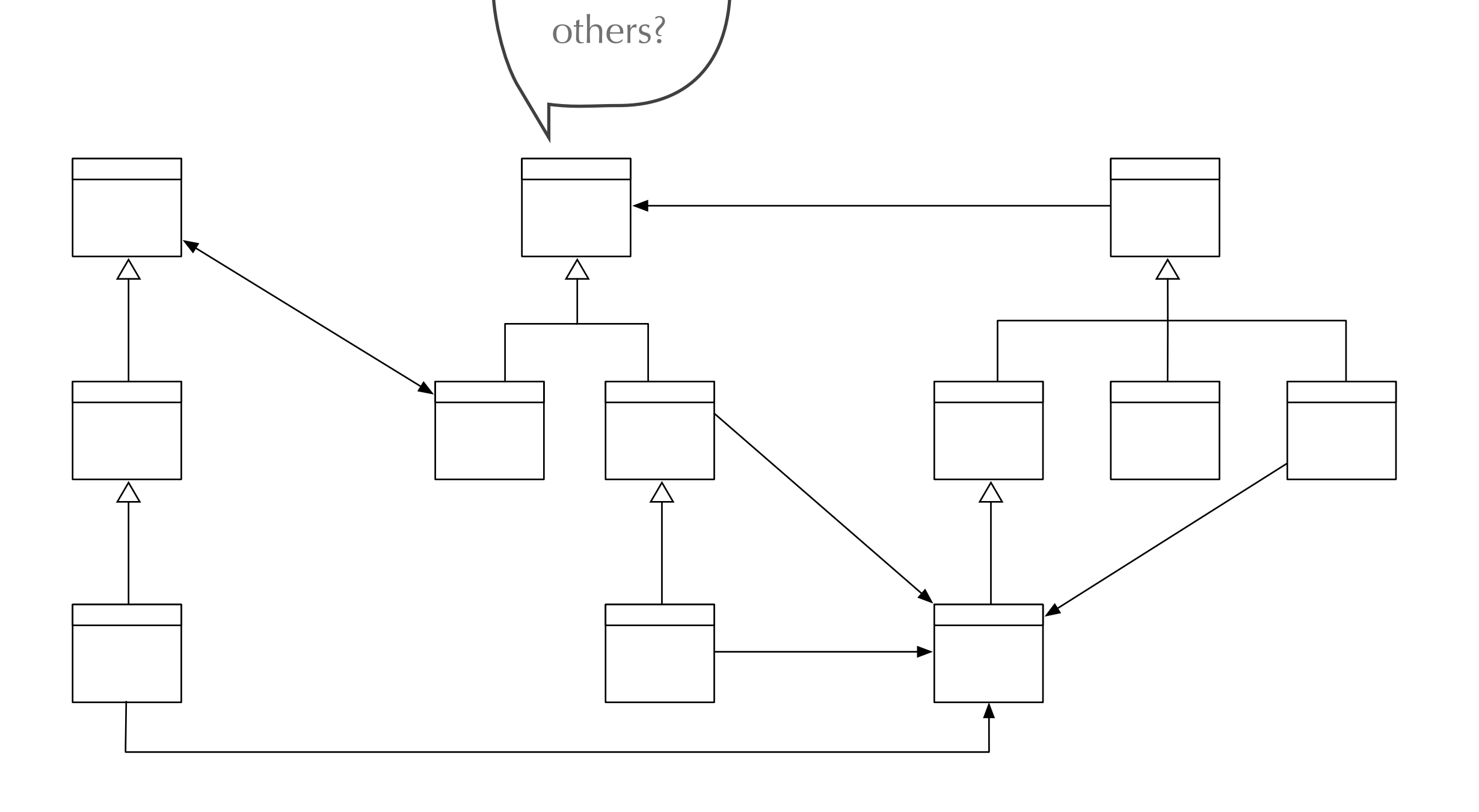

How do I

interact with

#### Classification Disharmony

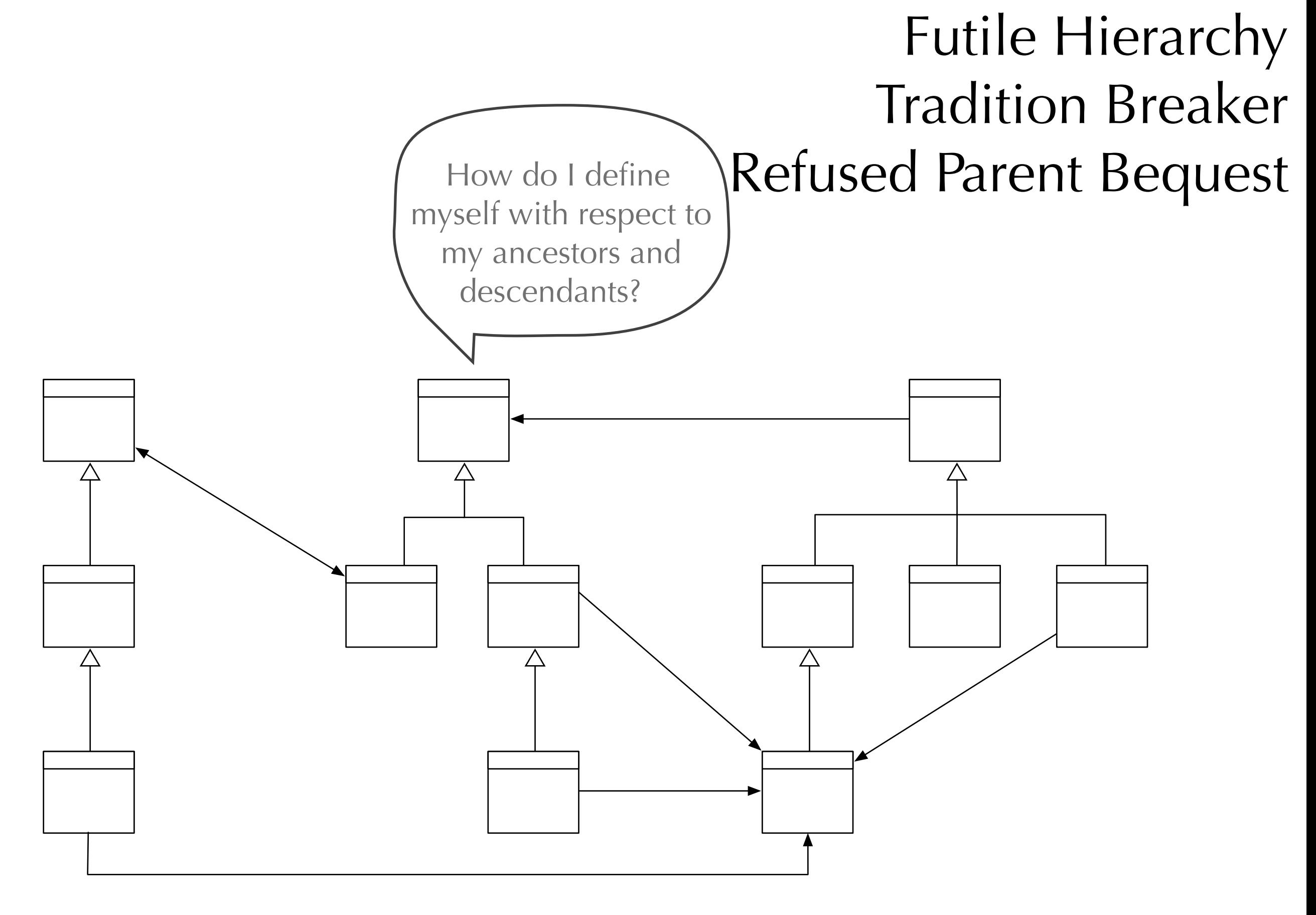

#### God Class

*"In a good object-oriented design the intelligence of a system is uniformly distributed among the top-level classes."* 

Arthur Riel, 1996

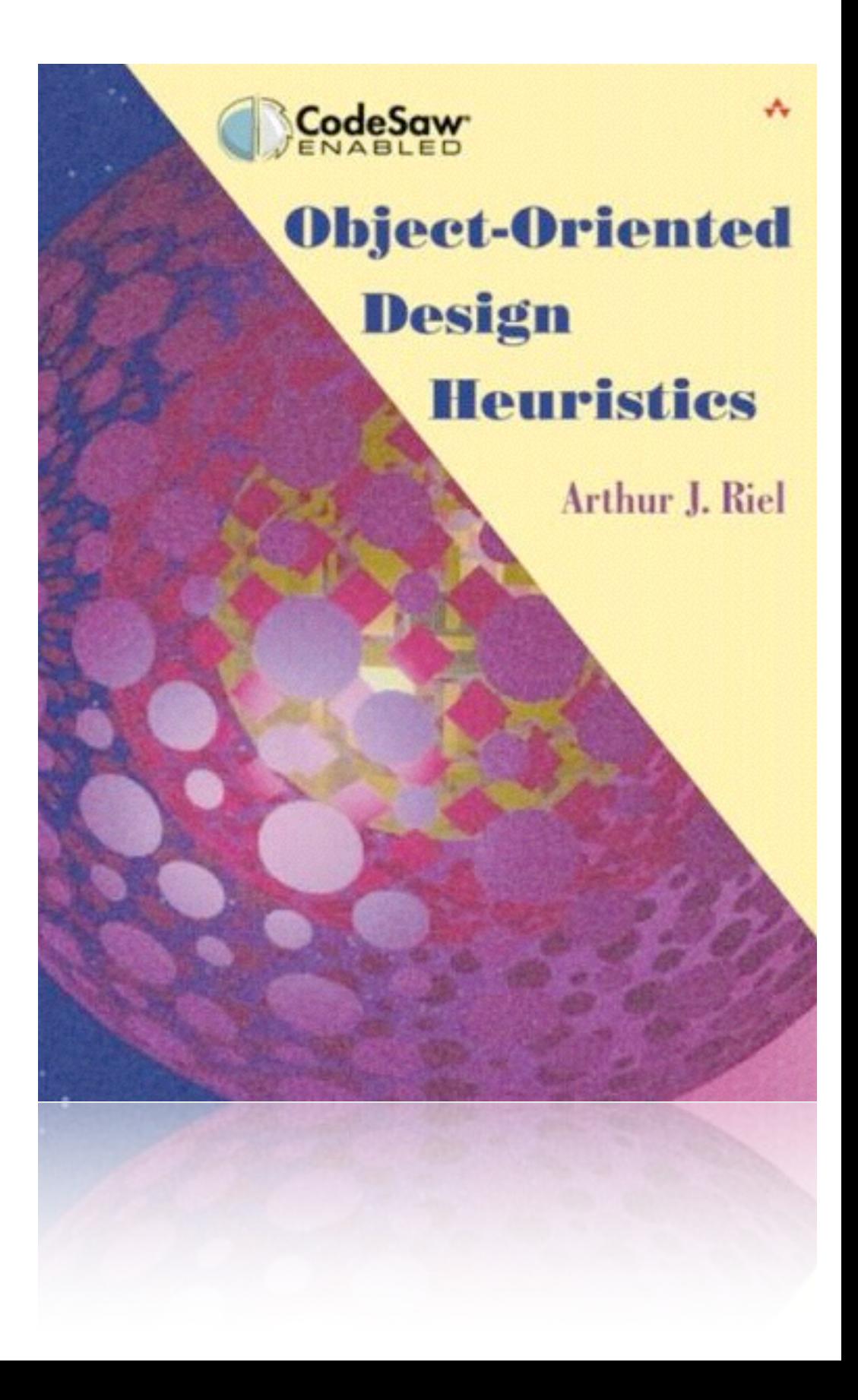

#### God Classes

- ‣ God Classes tend to centralize the intelligence of the system, to do everything and to use data from small dataclasses
- ‣ God Classes tend
	- ‣ to centralize the intelligence of the system
	- ‣ to do everything and
	- ‣ to use data from small data-classes
- ‣ God Classes
	- ‣ centralize the intelligence of the system
	- do everything
	- ‣ use data from small data-classes

#### God Classes

- ‣ God Classes
	- ‣ centralize the intelligence of the system

pose metrico<br>using logical operators

- do everything
- ‣ use data from small data-classes
- ‣ God Classes
	- are complex: high WMC
	- are not cohesive: low TCC ‣ access external data: ATFD Compose metrics into queries
	-

#### Detection Strategies

‣ Detection strategies are metric-based queries to detect design flaws

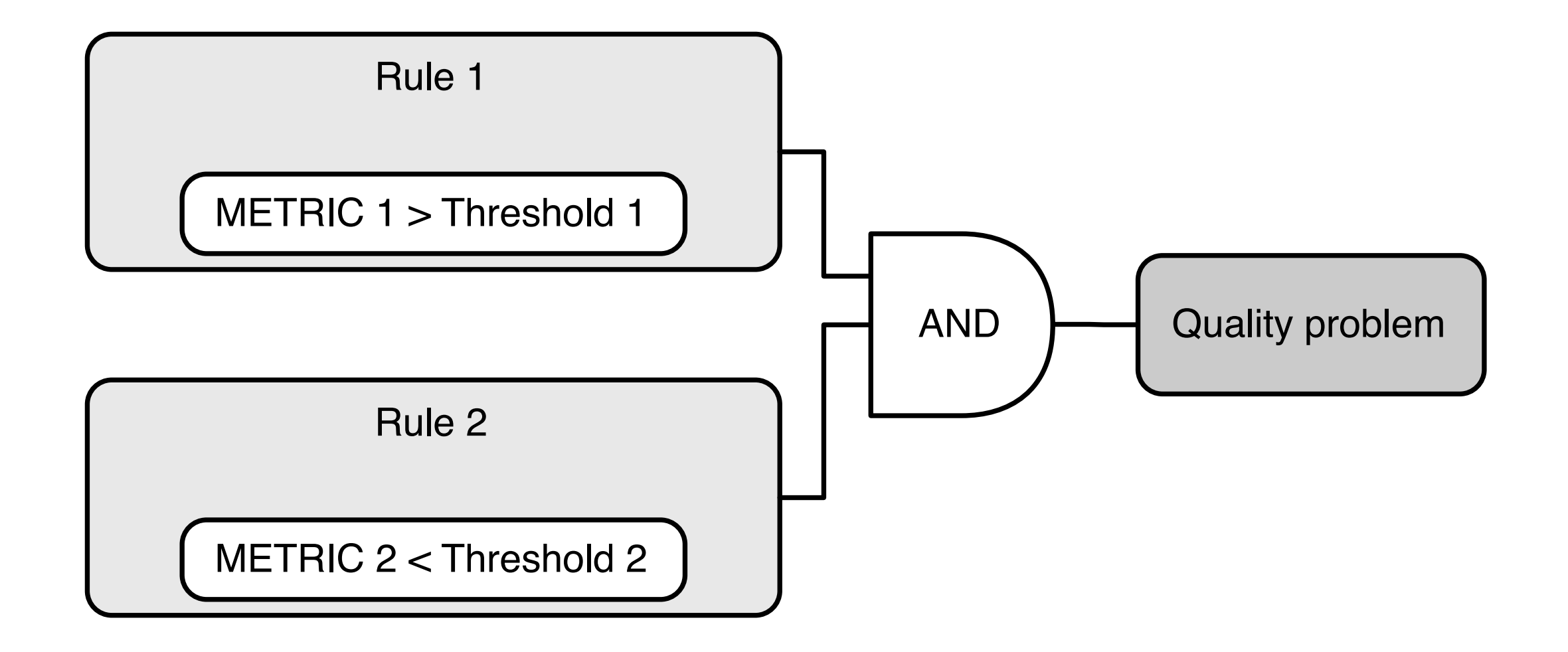

#### Design Flaws do not come alone

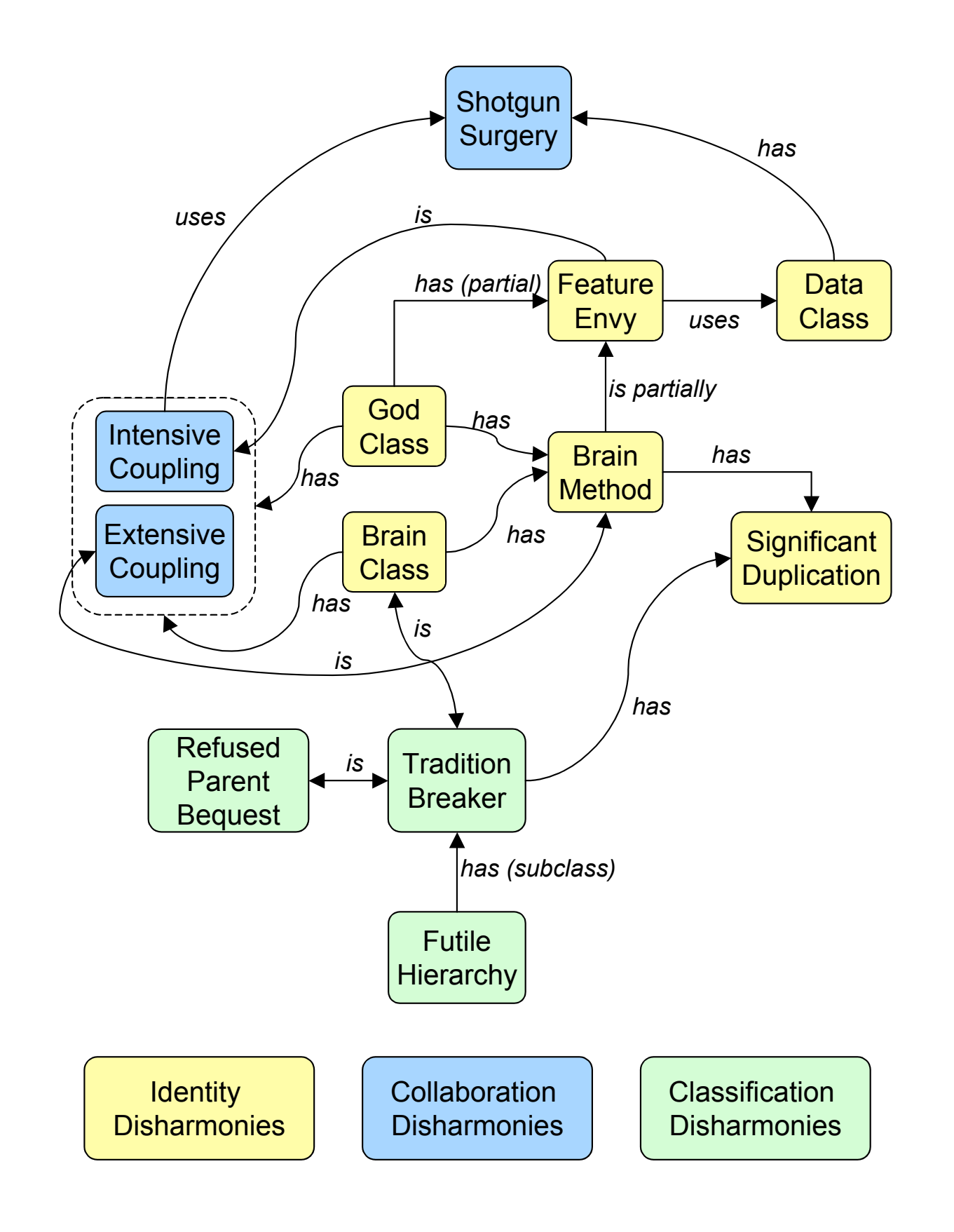

#### Characteristics of a God Class

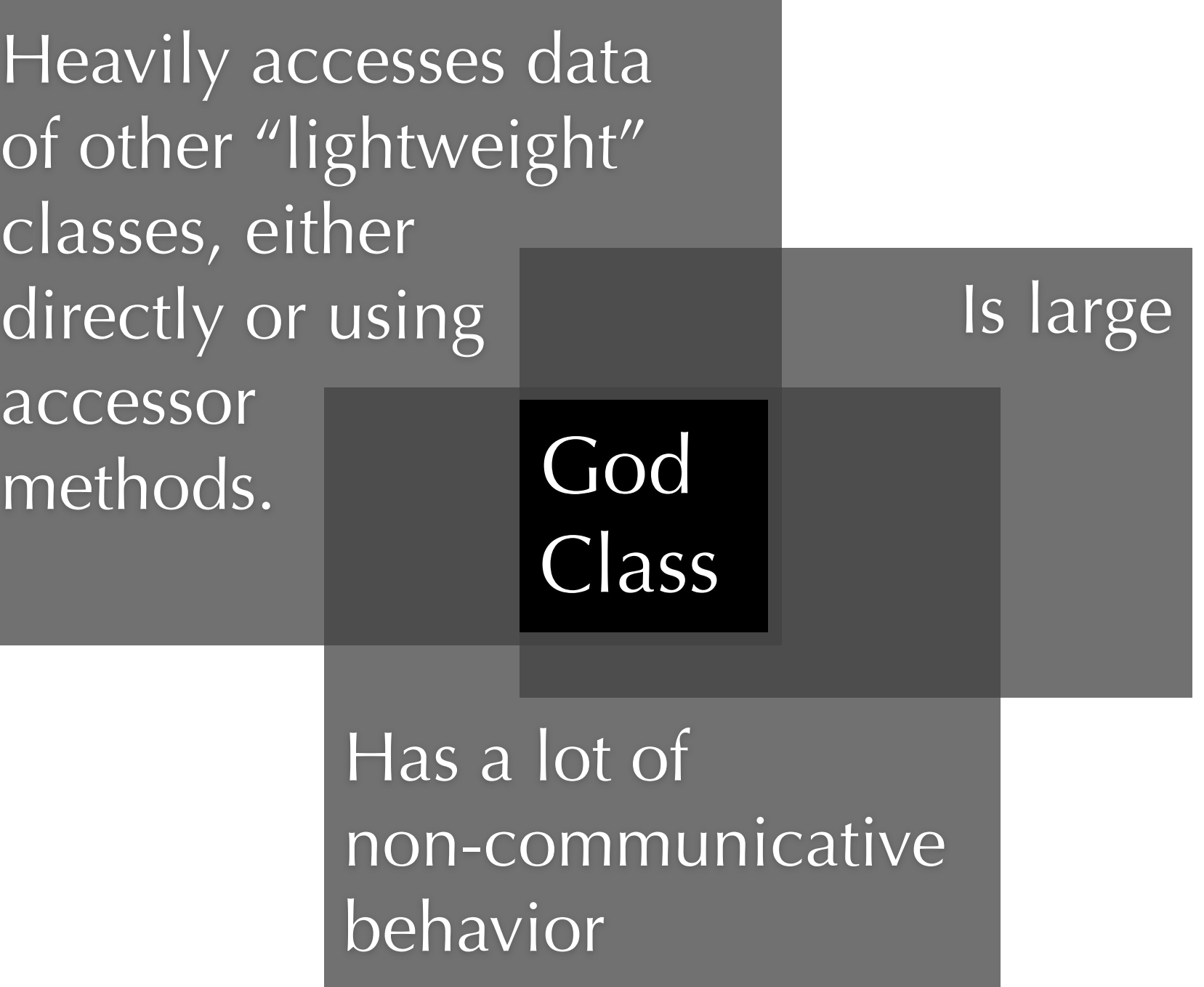

#### God Class Detection Strategy

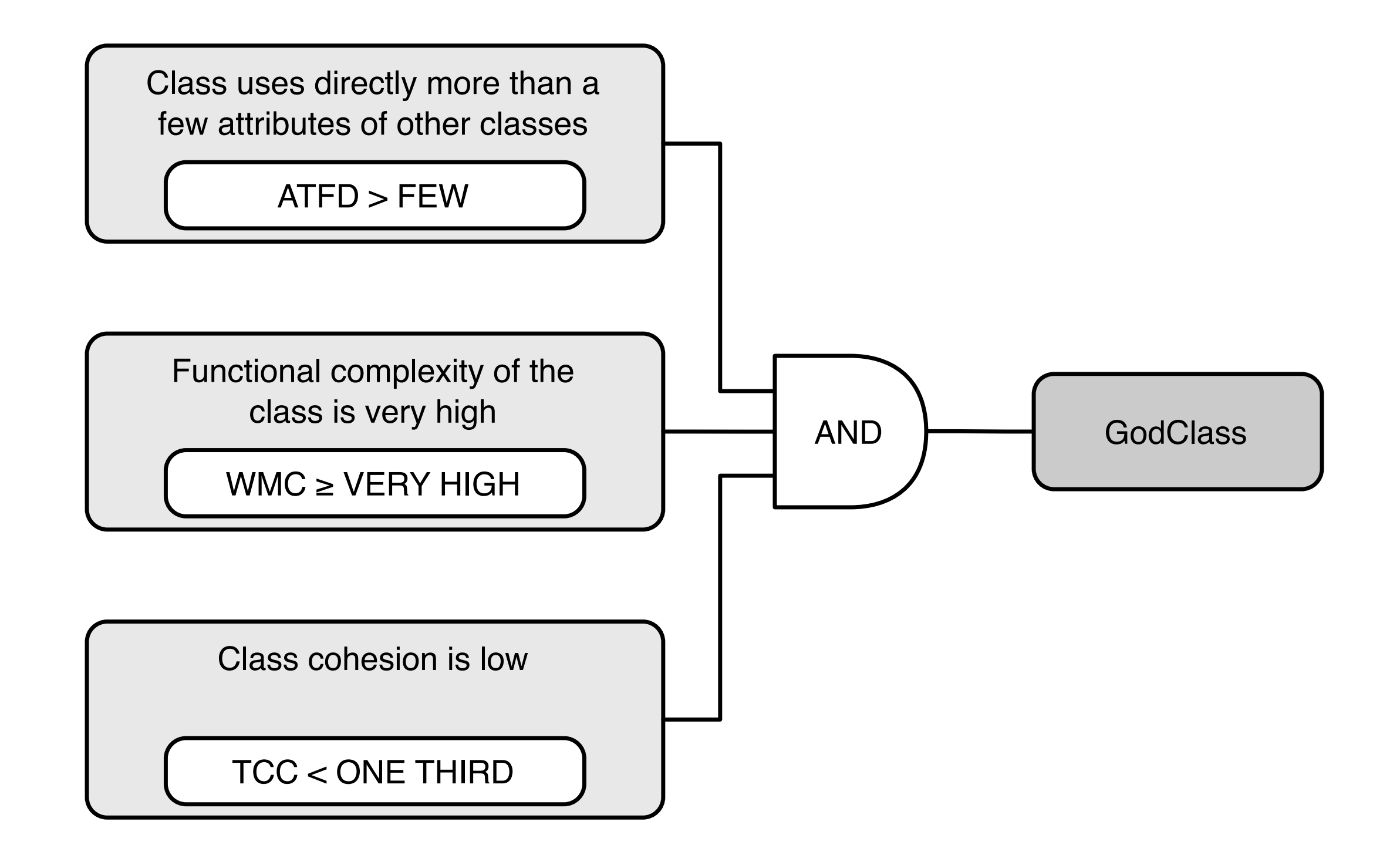

## And Now?

#### Follow A Clear and Repeatable Process

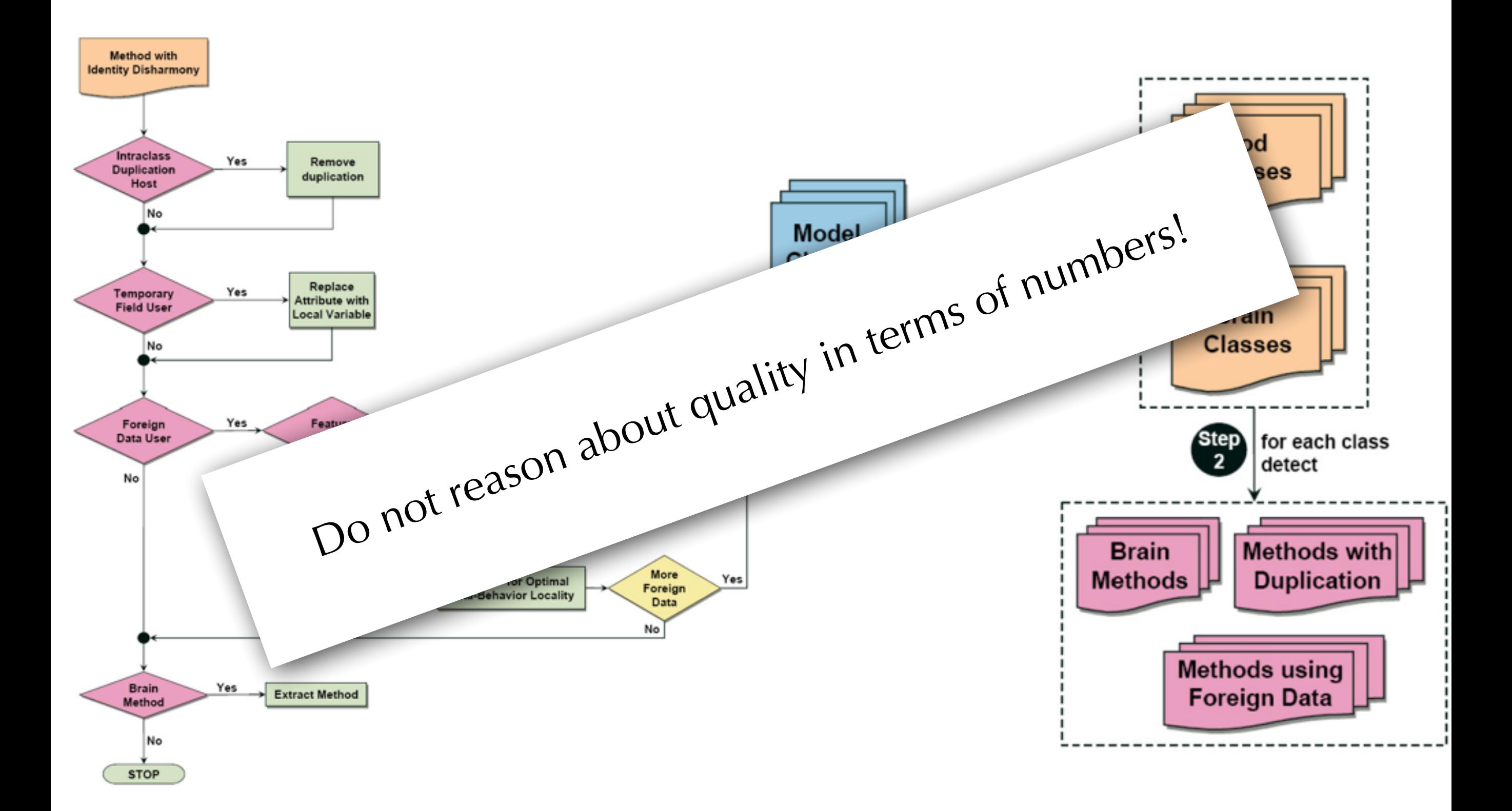

## Metrics are only half the truth

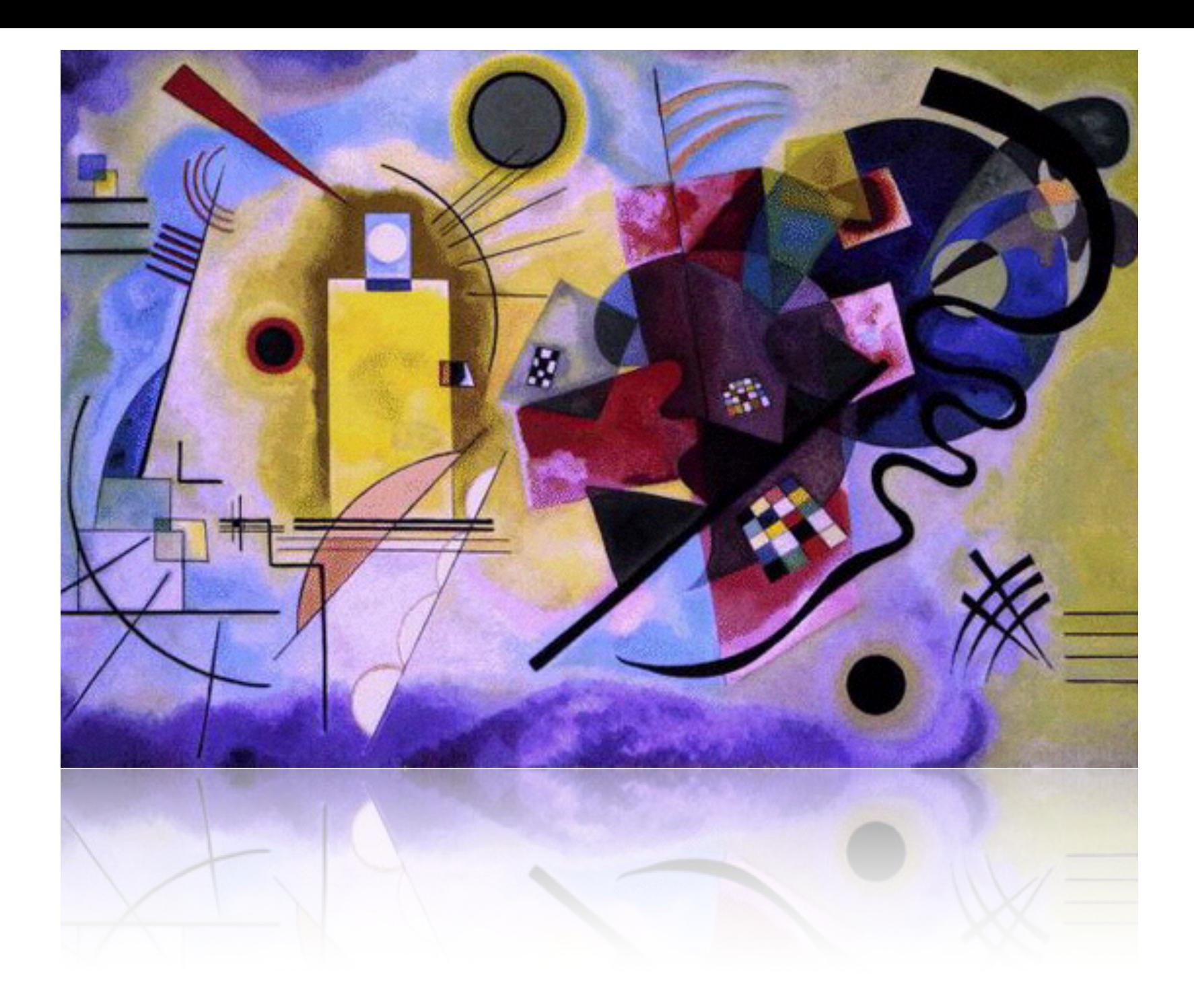

#### Can we understand the beauty of a painting by measuring its frame and counting its colors?

## Lecture 05

**Software Visualization**

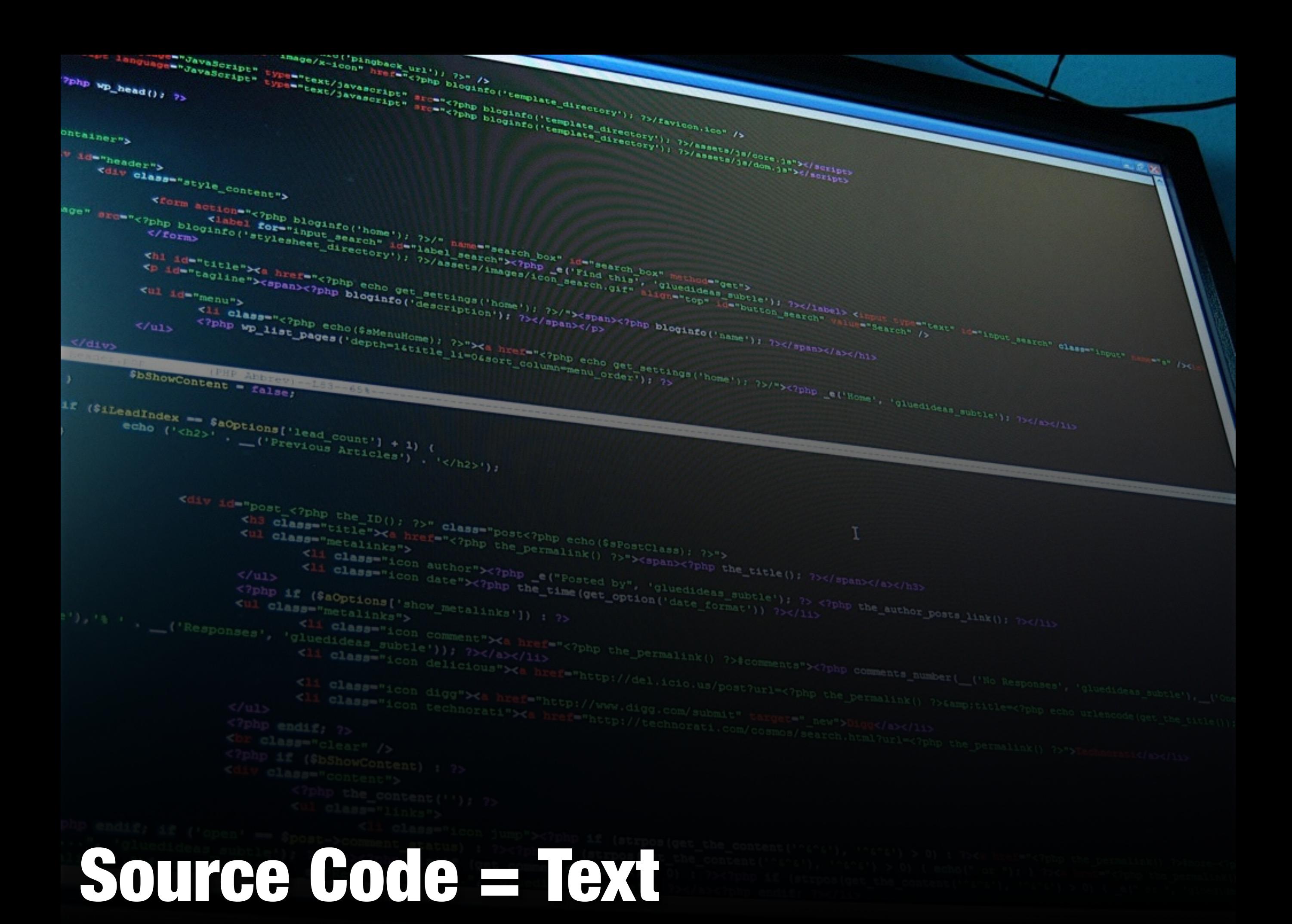

## Programming = Writing

/\*\*\*\*\*\*\*\*\*\*\*\*\*\*\*\*\*\*\*\*\*\*\*\*\*\*\*\*\*\*\*\*\*\*\*\*\*\*\*\*\*\*\*\*\*\*\*\*\*\*\*\*\*\*\*\*\*\*\*\*\*\*\*\*\*\*\*\*\*\*\*\*\*\*\*/  $/$ \* micro-Max, /\* A chess program smaller than 2KB (of non-blank source), by H.G. Muller \*/ /\*\*\*\*\*\*\*\*\*\*\*\*\*\*\*\*\*\*\*\*\*\*\*\*\*\*\*\*\*\*\*\*\*\*\*\*\*\*\*\*\*\*\*\*\*\*\*\*\*\*\*\*\*\*\*\*\*\*\*\*\*\*\*\*\*\*\*\*\*\*\*\*\*\*\*/ /\* version 3.2 (2000 characters) features: \*/  $\frac{1}{2}$  - recursive negamax search  $\frac{1}{2}$ <br> $\frac{1}{2}$  - quiescence search with recaptures  $/*$  - quiescence search with recaptures  $\frac{1}{2}$  - recapture extensions  $\frac{1}{2}$ <br> $\frac{1}{2}$  - (internal) iterative deepening  $/*$  - (internal) iterative deepening /\* - best-move-first 'sorting'  $\overline{y}$  \*/  $/*$  - a hash table storing score and best move  $*$ /\* - full FIDE rules (expt minor ptomotion) and move-legality checking \*/ #define  $F(I, S, N)$  for(I=S;I<N;I++) #define W(A) while(A) #define K(A,B) \*(int\*)(T+A+(B&8)+S\*(B&7)) #define J(A) K(y+A,b[y])-K(x+A,u)-K(H+A,t) #define U 16777224 struct \_ {int K,V;char X,Y,D;} A[U]; /\* hash table, 16M+8 entries\*/ int V=112,M=136,S=128,I=8e4,C=799,Q,N,i; /\* V=0x70=rank mask, M=0x88 \*/ char O,K,L,  $w[] = \{0, 1, 1, 3, -1, 3, 5, 9\},$  $o[]=\{-16,-15,-17,0,1,16,0,1,16,15,17,0,14,18,31,33,0,$  /\* step-vector lists \*/ 7,-1,11,6,8,3,6, /\* 1st dir. in o[] per piece\*/ 6,3,5,7,4,5,3,6}, /\* initial piece setup \*/ b[129], /\* board: half of 16x8+dummy\*/ T[1035], /\* hash translation table \*/ n[]=".?+nkbrq?\*?NKBRQ"; /\* piece symbols on printout\*/ D(k,q,l,e,J,Z,E,z,n) /\* recursive minimax search, k=moving side, n=depth\*/ int k,q,l,e,J,Z,E,z,n; /\* (q,l)=window, e=current eval. score, E=e.p. sqr.\*/ { /\* e=score, z=prev.dest; J,Z=hashkeys; return score\*/ int  $j, r, m, v, d, h, i=9, F, G$ ; char t,p,u,x,y,X,Y,H,B; struct \_\*a=A; /\* lookup pos. in hash table\*/ j=(k\*E^J)&U-9;<br> $W($ (h=A[++i] K)&&h-7&&--i);<br> $W($ (h=A[++i] K)&&h-7&&--i);<br> $W($  and  $W($  and  $W($  and  $W($  $W($ (h=A[++j].K)&&h-Z&&--i);  $/$ \* first empty or match a+=i?j:0; /\* dummy A[0] if miss & full\*/ if(a->K)<br> $\{d=a->D: v=a->V: X=a->X: f=b: x=a \text{ and } x=a \text{ and } x=a$  {d=a->D;v=a->V;X=a->X; /\* examine stored data \*/ if(d>=n) /\* if depth sufficient: \*/ {if(v>=l|X&S&&v<=q|X&8)return v; /\* use if window compatible \*/ d=n-1; /\* or use as iter. start \*/<br>\X&=~M:Y=a->Y: /\* with best-move hint \*/ }X&=~M;Y=a->Y; /\* with best-move hint \*/ Y=d?Y:0; /\* don't try best at d=0 \*/ }else d=X=Y=0; /\* start iter., no best yet \*/ N++; /\* node count (for timing) \*/ W(d++<n|z==8&N<1e7&d<98) /\* iterative deepening loop \*/ {x=B=X; /\* start scan at prev. best \*/ Y|=8&Y>>4; /\* request try noncastl. 1st\*/ m=d>1?-I:e; /\* unconsidered:static eval \*/ do{u=b[x];  $\prime$ \* scan board looking for \*/ if(u&k) /\* own piece (inefficient!)\*/  $\{r=p=u\&7;$   $\qquad \qquad \qquad$  /\* p = piece type (set r>0) \*/ j=o[p+16]; /\* first step vector f.piece\*/ W(r=p>2&r<0?-r:-o[++j]) /\* loop over directions o[] \*/ {A: /\* resume normal after best \*/ y=x;F=G=S; /\* (x,y)=move, (F,G)=castl.R\*/  $\frac{1}{4}$  y traverses ray  $\frac{1}{4}$  if(Y&8)H=y=Y&~M; /\* sneak in prev. best move \*/ if(y&M)break; /\* board edge hit \*/ if(p<3&y==E)H=y^16; /\* shift capt.sqr. H if e.p.\*/ t=b[H];if(t&k|p<3&!(r&7)!=!t)break;  $/$ \* capt. own, bad pawn mode \*/ i=99\*w[t&7]; /\* value of capt. piece t \*/

 if(i<0||E-S&&b[E]&&y-E<2&E-y<2)m=I; /\* K capt. or bad castling \*/ if(m>=l)goto C; /\* abort on fail high \*/ if(h=d-(y!=z)) /\* remaining depth(-recapt.)\*/ {v=p<6?b[x+8]-b[y+8]:0; /\* center positional pts. \*/  $b[G]=b[H]=b[x]=0; b[y]=u\&31;$  /\* do move, strip virgin-bit\*/ if(!(G&M)){b[F]=k+6;v+=30;} /\* castling: put R & score \*/  $if(p<3)$   $/*$  pawns:  $*$ /  ${v=-9*(((x-2) \& M||b[x-2] != u)+$  /\* structure, undefended \*/<br>((x+2)&M||b[x+21!=u)-1): /\* squares nlus hias \*/  $((x+2)\&M||b[x+2]!=u)-1);$  /\* squares plus bias \*/  $if(y+r+1&S){b[y]}=7; i+=C;$  /\* promote p to Q, add score\*/ }  $v=-D(24-k,-1-(1>e),m>q,-m:-q,-e-v-i,$  /\* recursive eval. of reply \*/ J+J(0),Z+J(8)+G-S,F,y,h); /\* J,Z: hash keys \*/ v-=v>e; where the control of the control of the control of the control of the control of the control of the control of the control of the control of the control of the control of the control of the control of the control o if(z==9) /\* called as move-legality \*/ {if(v!=-I&x==K&y==L) /\* checker: if move found \*/  ${Q=-e-i;Q=F;return 1;}$  /\* & not in check, signal \*/ v=m; /\* (prevent fail-lows on \*/ K-capt. replies)  $b[G]=k+38;b[F]=b[y]=0;b[x]=u;b[H]=t;$  /\* undo move, G can be dummy \*/ if(Y&8){m=v;Y&=~8;goto A;} /\* best=1st done,redo normal\*/ if(v>m){m=v;X=x;Y=y|S&G;} /\* update max, mark with S \*/  $\}$  if non castling  $*$  if non castling  $*$ t+=p<5;<br>if(p<3&6\*k+(y&V)==S /\* fake capt. for nonsliding\*/<br>if(p<3&6\*k+(y&V)==S /\* pawn on 3rd/6th, or \*/  $\frac{1}{2}$  pawn on 3rd/6th, or ||(u&~24)==36&j==7&& /\* virgin K moving sideways,\*/ G&M&&b[G=(x|7)-(r>>1&7)]&32 /\* 1st, virgin R in corner G\*/ &&!(b[G^1]|b[G^2]) /\* 2 empty sqrs. next to R \*/ ){F=y;t--;} /\* unfake capt., enable e.p.\*/ }W(!t); /\* if not capt. continue ray\*/ }}}W((x=x+9&~M)-B); /\* next sqr. of board, wrap \*/  $C:if(m>I/4|m<-I/4)d=99;$  /\* mate is indep. of depth  $*/$  m=m+I?m:-D(24-k,-I,I,0,J,Z,S,S,1)/2; /\* best loses K: (stale)mate\*/ if(!a->K|(a->X&M)!=M|a->D<=d) /\* if new/better type/depth:\*/ /\* store in hash,dummy stays\*/ a->X=X|8\*(m>q)|S\*(m<1);a->Y=Y;  $/$  /\* empty, type (limit/exact)\*/  $/*$  encoded in X S,8 bits  $*/$ /\*if(z==8)printf("%2d ply, %9d searched, %6d by (%2x,%2x) \n",d-1,N,m,X,Y&0x77);\*/ } if(z&8){K=X;L=Y&~M;} return m; main() { int j,k=8,\*p,c[9];  $F(i, 0, 8)$  {b[i]=(b[i+V]=o[i+24]+40)+8;b[i+16]=18;b[i+96]=9; /\* initial board setup\*/  $F(j,0,8)b[16*pi+i+8]=(i-4)*(i-4)+(j-3.5)*(j-3.5);$  /\* center-pts table \*/  $/*$ (in unused half b[])\*/ F(i,M,1035)T[i]=random()>>9; W(1)  $\begin{array}{ccc} W(1) & & & \neq \\ & V^* \text{ play loop} & & \end{array}$ <br>{F(i.0.121)printf("%c".i&8&&(i+=7)?10:n[b[i1&151): /\* print board \*/ {F(i,0,121)printf(" %c",i&8&&(i+=7)?10:n[b[i]&15]); /\* print board \*/  $p=c;W((*p++=getchar())>10);$  /\* read input line \*/  $N=0$ : if(\*c-10){K=c[0]-16\*c[1]+C;L=c[2]-16\*c[3]+C;}else /\* parse entered move \*/  $D(k, -I, I, Q, 1, 1, 0, 8, 0);$   $\qquad \qquad$  /\* or think up one  $\qquad \qquad$  /\* F(i,0,U)A[i].K=0; /\* clear hash table \*/ if(D(k,-I,I,Q,1,1,O,9,2)==I)k^=24; /\* check legality & do\*/ }

}

}

## Software... Visualization?

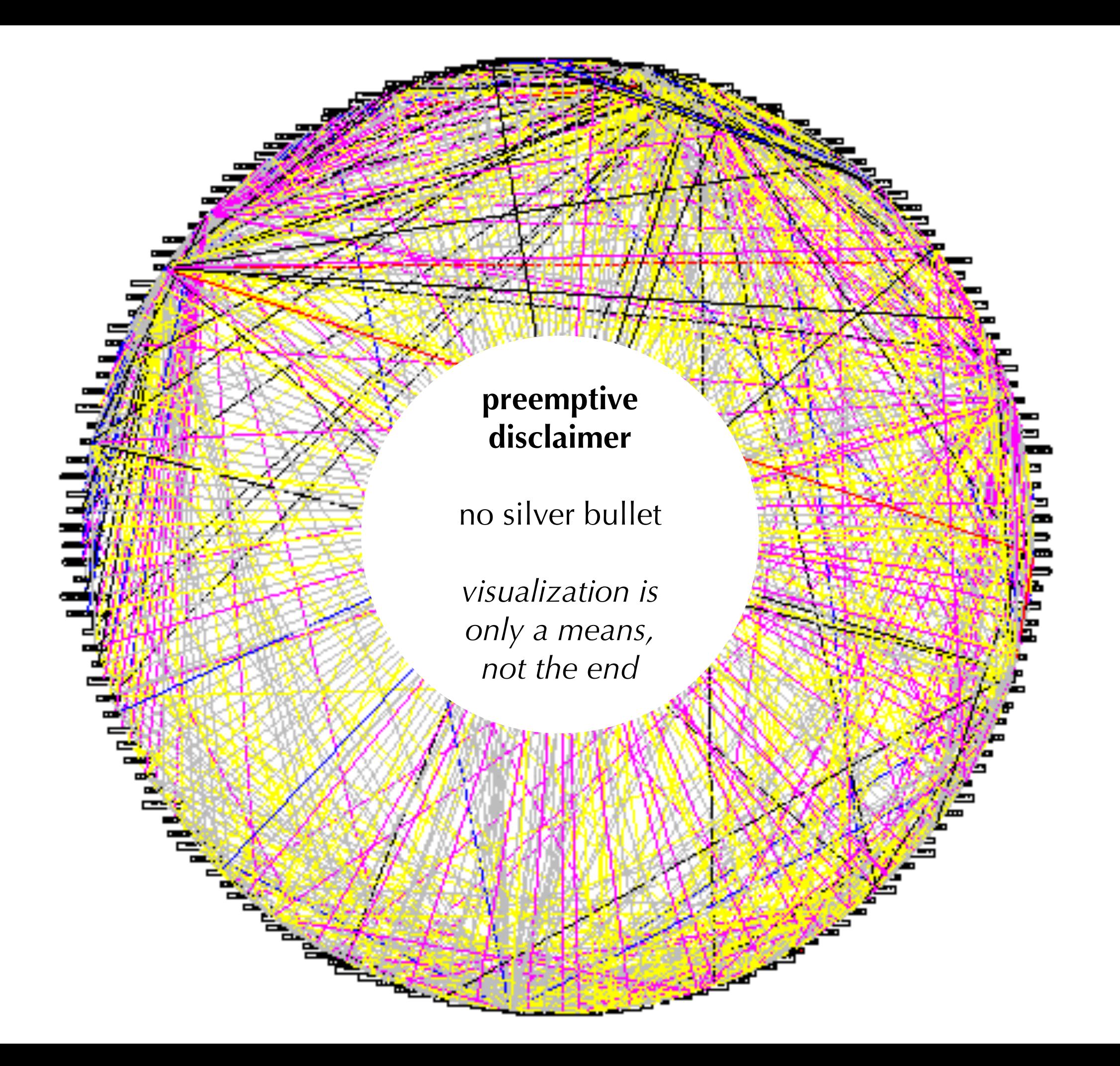

#include  $$n<sub>1</sub>$$ #include <svs/time.h> #include  $<$ x11/x1ib.h> #include <X11/koysym.h> double L .o .P ,\_=dt, T, Z, D=1, d, s[999],E,h= 8,I,  $J,K,W[999], M,m,0$ n[999], j=33o-3, i=  $1E3, r, t, u, v, W, S=$  $74.5, 1=221, X=7.26,$  $a, B, A=32.2, c, F, H;$ int N,q, C, y,p,U; **note the definition of the control of the control of the control of the control of the control of the control of the control of the control of the control of the control of the control of the control of the control of the** Window z: char f[52] ; GC k; main() { Display\*e=  $\circ$ 400.  $left$  $B =$  $F + E$ Is  $\mathbf{R}$ E\*5\*T\*E)/3a2 )/S-X\*d-B\*A;  $a=2.63$  /1\*d;  $X^+ = (d \cdot 1 - T / S)$  $*(.19*E + E)$  $*.64 + J/193$  $) - M^k$  v  $+R^k$  $z) * _i 1 +=$  $K *$ ;  $W=d;$  $sprint(f)$ "%5d %3d"  $"$ \$7d", p =1  $/1.7.$  (C=9E3+  $0*57.3$ ) 80550, (int)i);  $d+=T*(.45-14/1*)$  $X = a*130 - J*$  . 14) \* /125 $a2 + F* * v$ ; P= (T\* (47) \*I-m\* 52+E\*94 \*D-t\*.38+u\*.21\*E) /1e2+W\*  $179*$ v)/2312; select(p=0,0,0,0,6G); v==( W\*F-T\*(.63\*m-I\*.086+m\*E\*19-D\*25-.11\*u  $\frac{1}{2}$ (107e2)\*; D=cos(o); E=sin(o); } }

#### Software Visualization

- ‣ Program Visualization: "The visualization of the actual program code or data structures in static or dynamic form"
- ‣ Algorithm Visualization: "The visualization of the higherlevel abstractions which describe software"

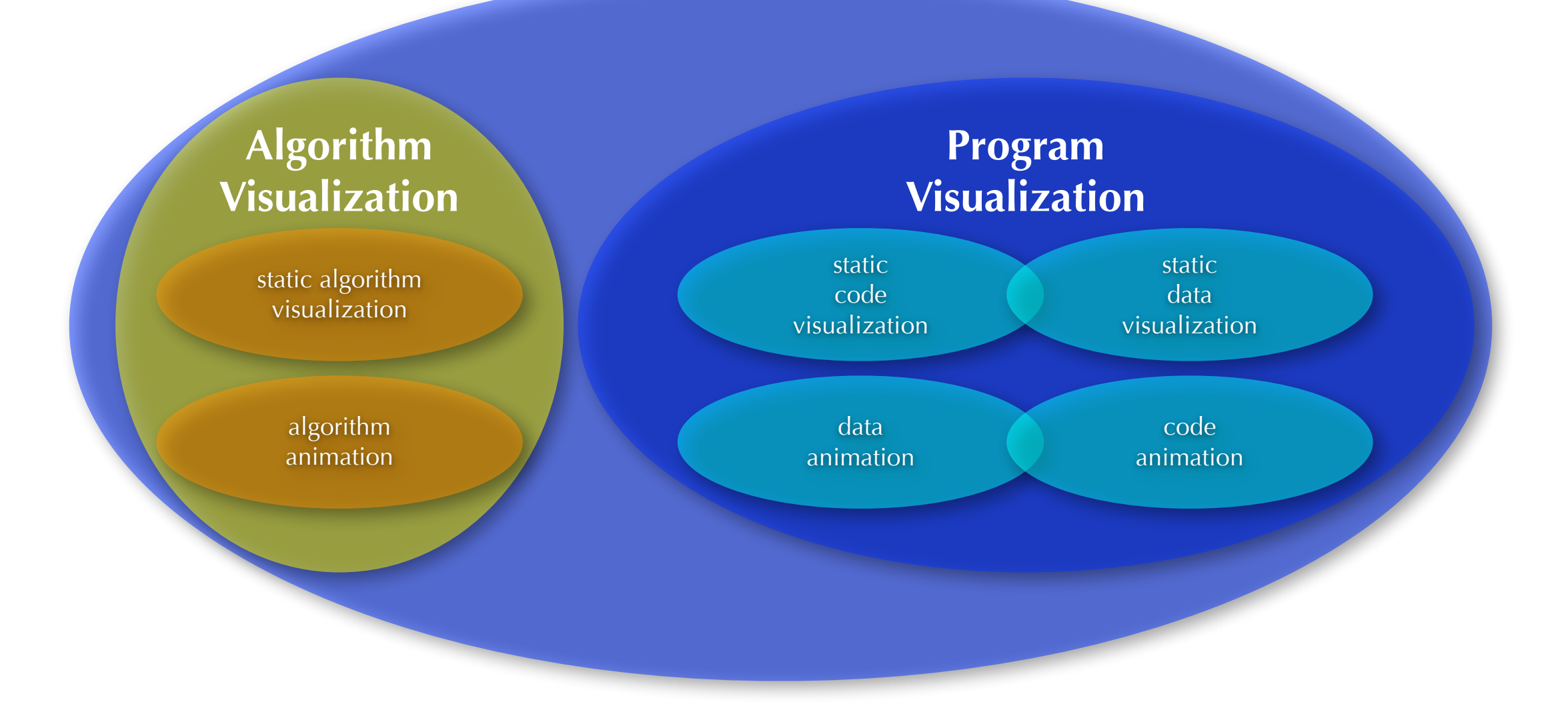

#### Software Visualization in Context

- There are many good-looking visualizations, but...
- When it comes to maintenance & evolution, there are several issues:
	- ‣ Scalability
	- Information Retrieval
	- $\triangleright$  What to visualize
	- ‣ How to visualize
	- Limited time
	- ‣ Limited resources

#### Program Visualization

- "The visualization of the actual program code or data structures in either static or dynamic form"
- ‣ Overall goal: generate views of a system to understand it
- ‣ Surprisingly complex problem domain/research area
	- ‣ Visual Aspects: Efficient use of space, overplotting problems, layout issues, HCI issues, GUI issues, lack of conventions (colors, shapes, etc.)
	- ▶ Software Aspects
		- ‣ Granularity (complete systems, subsystems, modules, classes, etc.)
		- ‣ When to apply (first contact, known/unknown parts, forward engineering?)
		- ‣ Methodology

#### Static Code Visualization

- ‣ The visualization of information that can be extracted from a system at "compile-time"
- ‣ Directly influenced by programming languages and their paradigms
	- ‣ Object-Oriented: classes, methods, attributes, inheritance, ...
	- ‣ Procedural: procedures, invocations, imports, ...
	- ‣ Functional: functions, function calls, ...

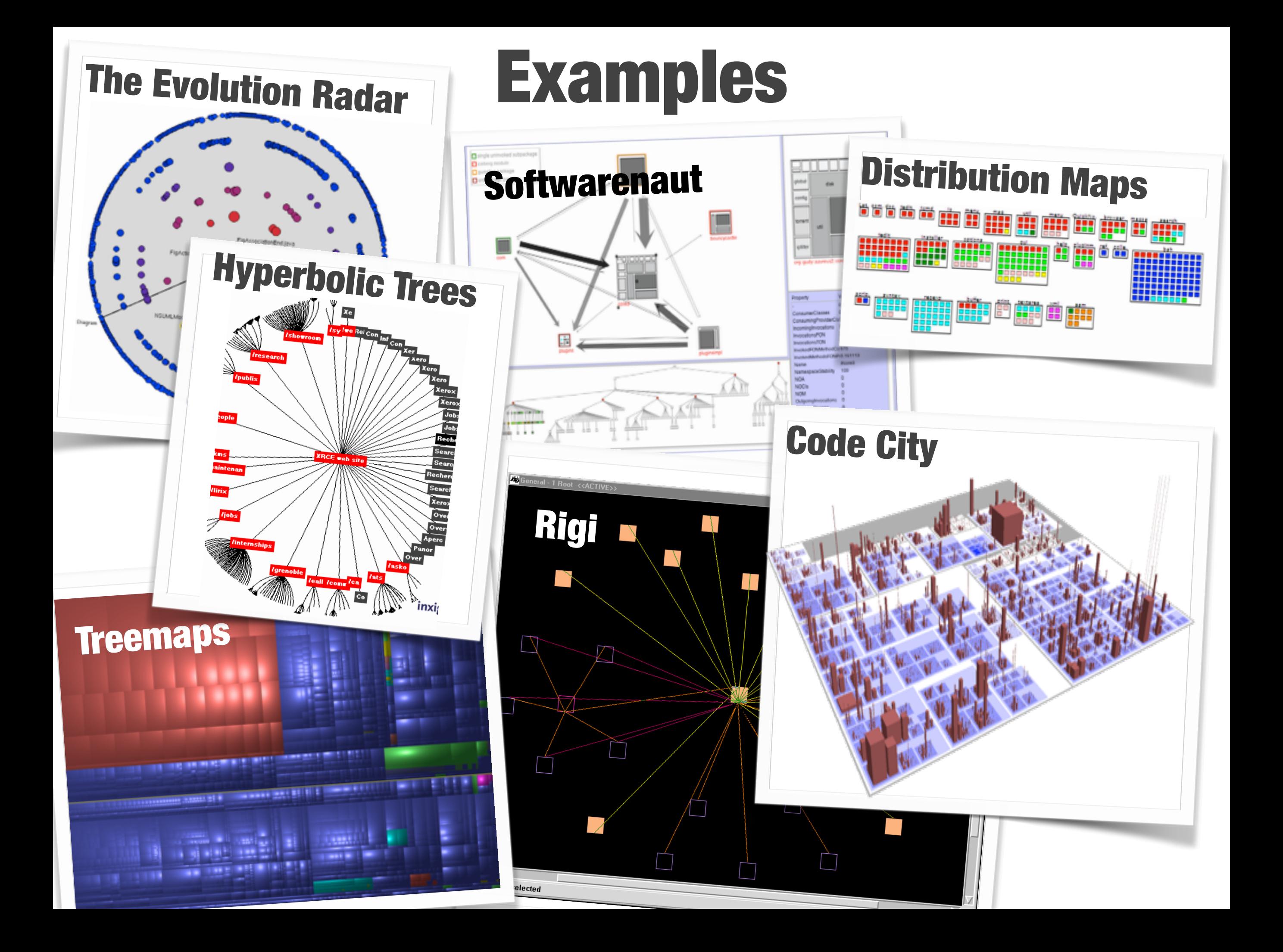

#### The Polymetric View Principle

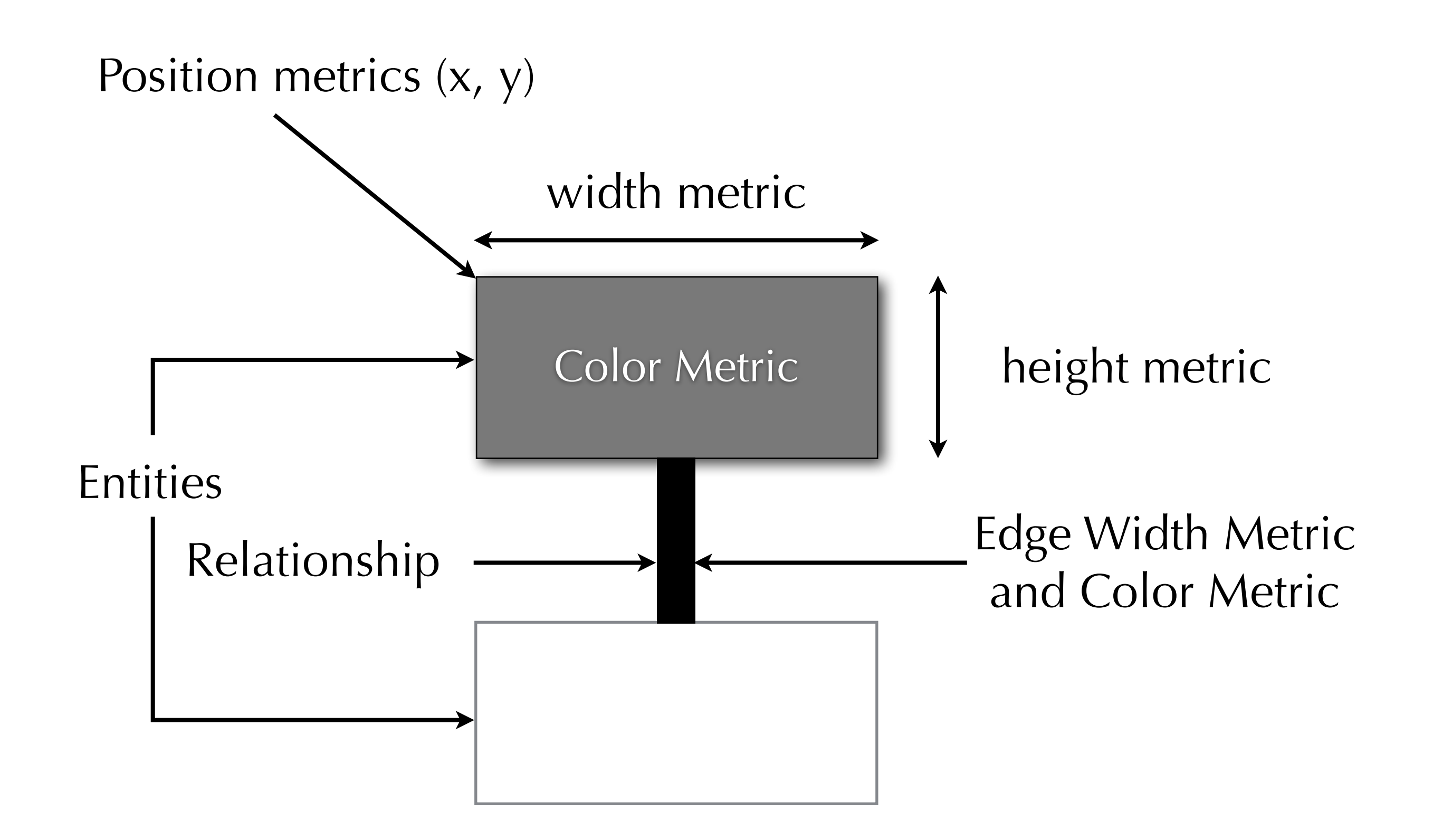

## Class Hierarchy

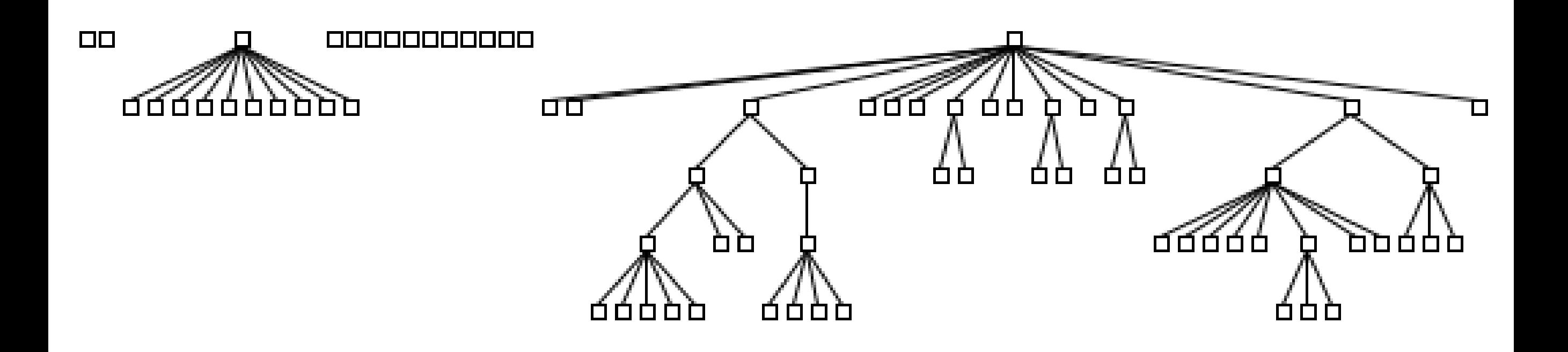

## System Complexity View

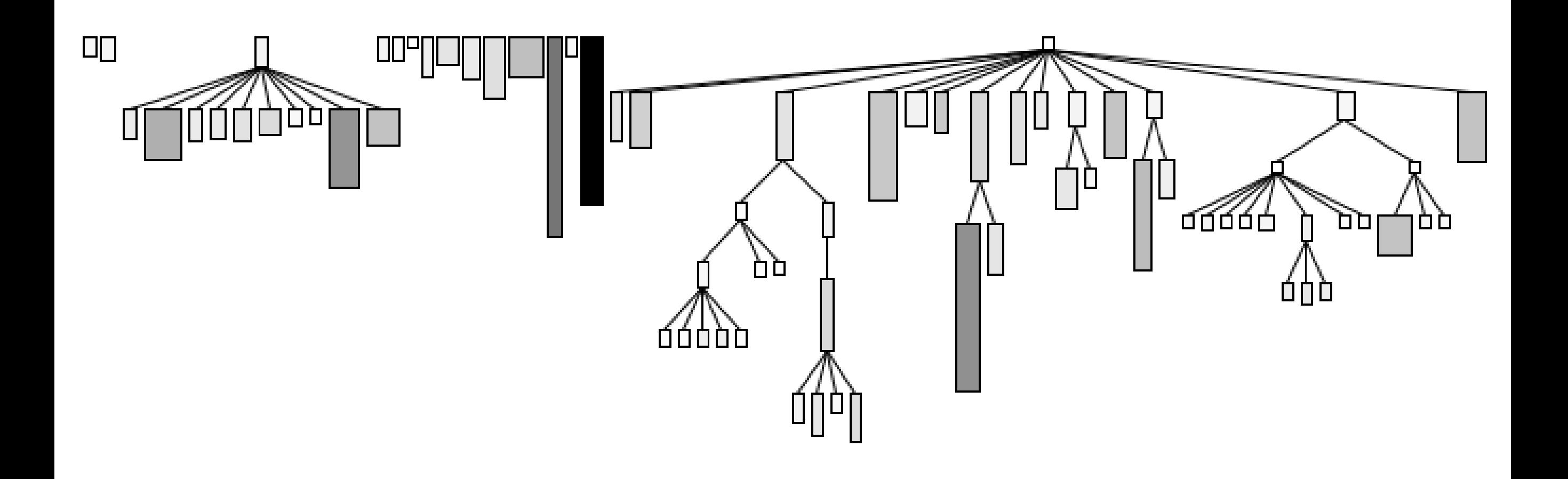

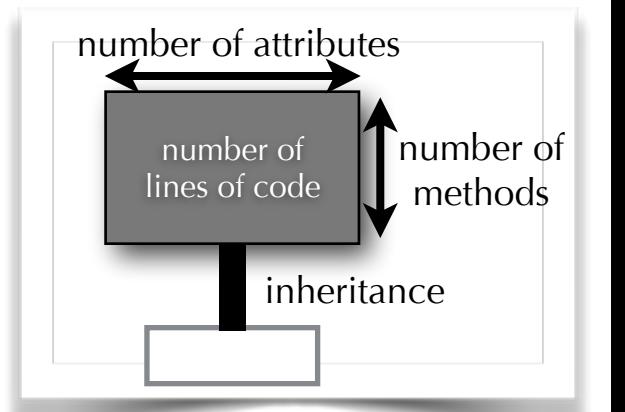

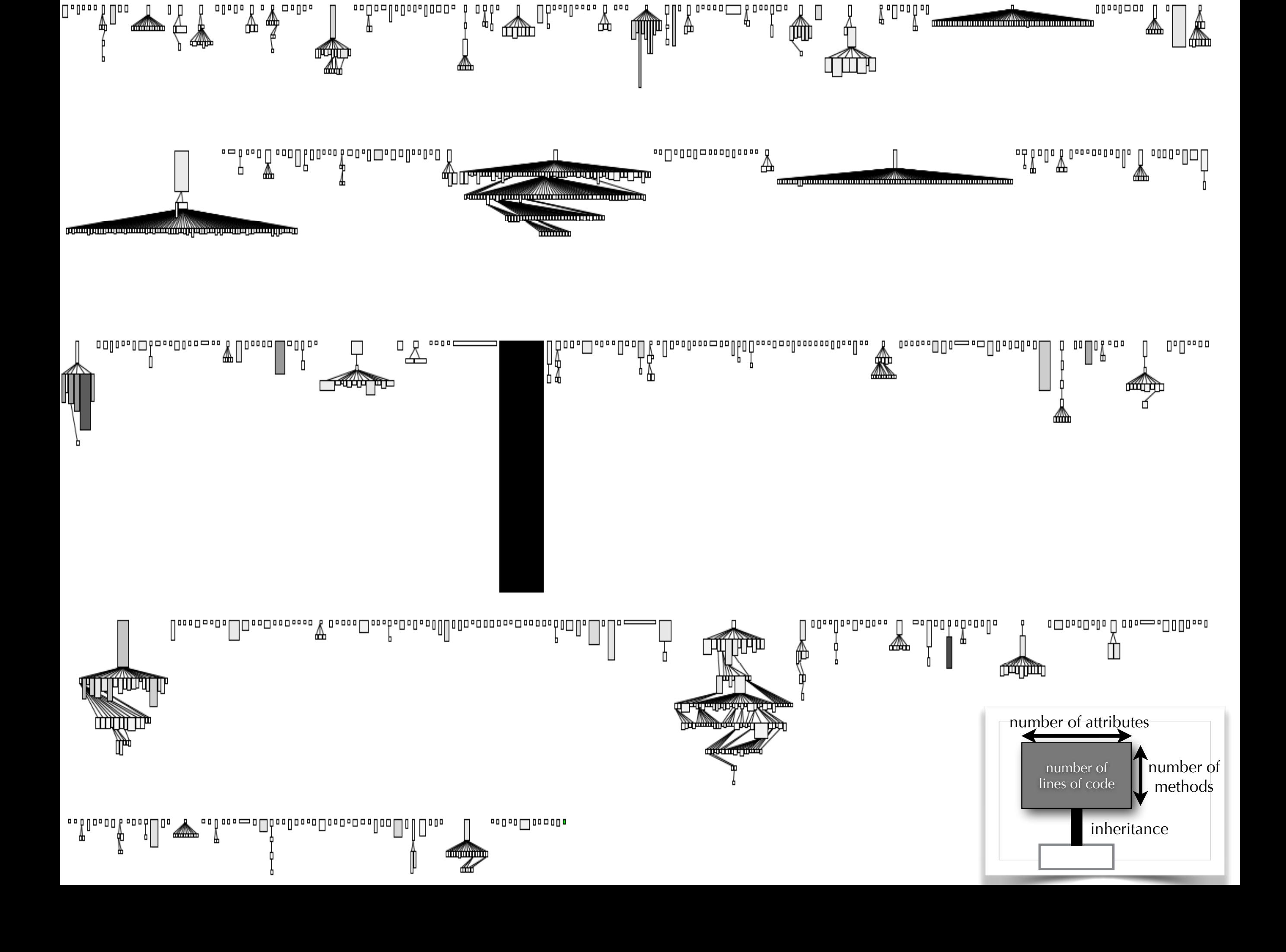

## Method Structure Correlation View

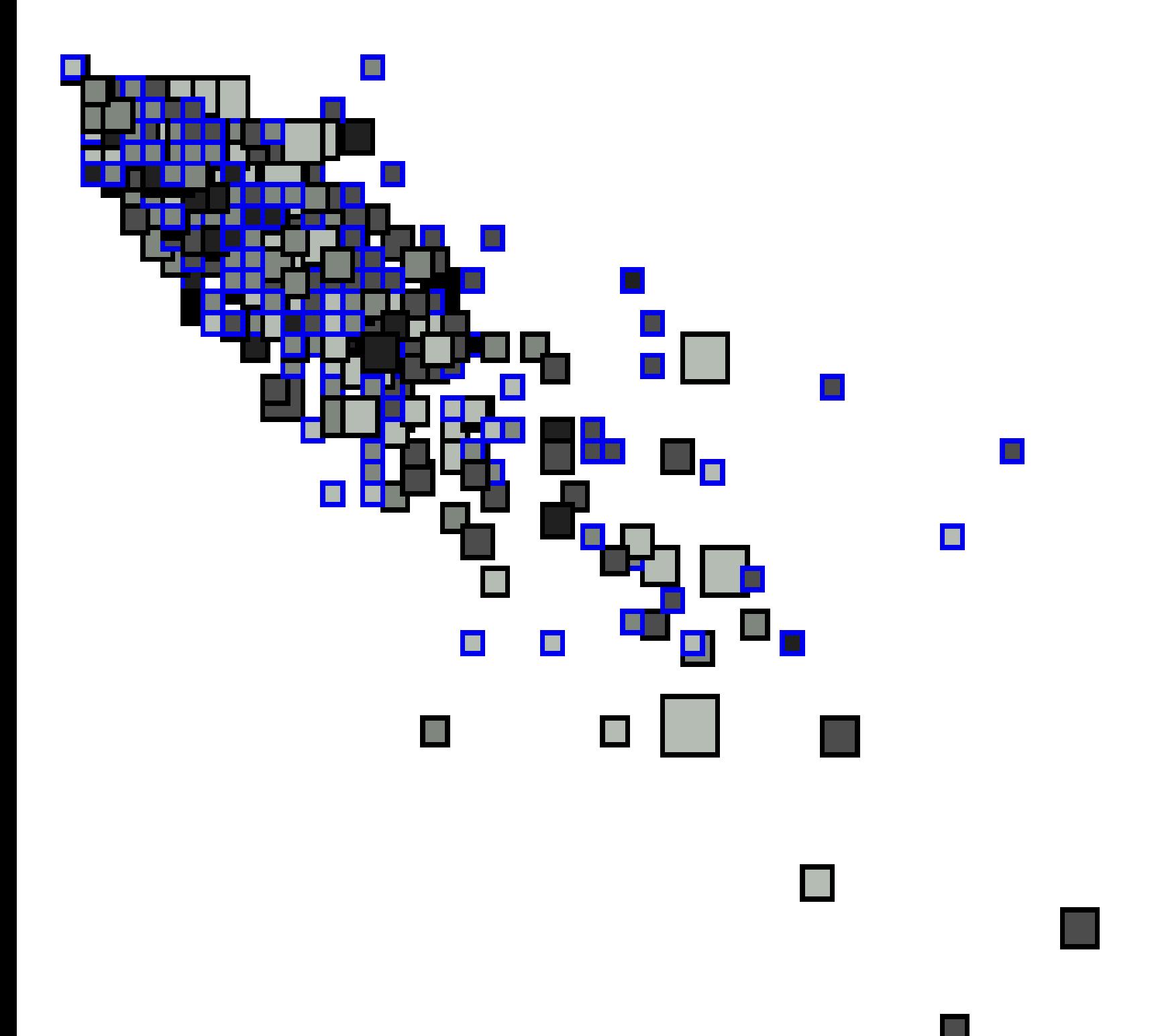

cyclomatic complexity number of attributes number of **L** attributes x: lines of code, y: number of statements

T

## Increasing Information Granularity: The Class Blueprint

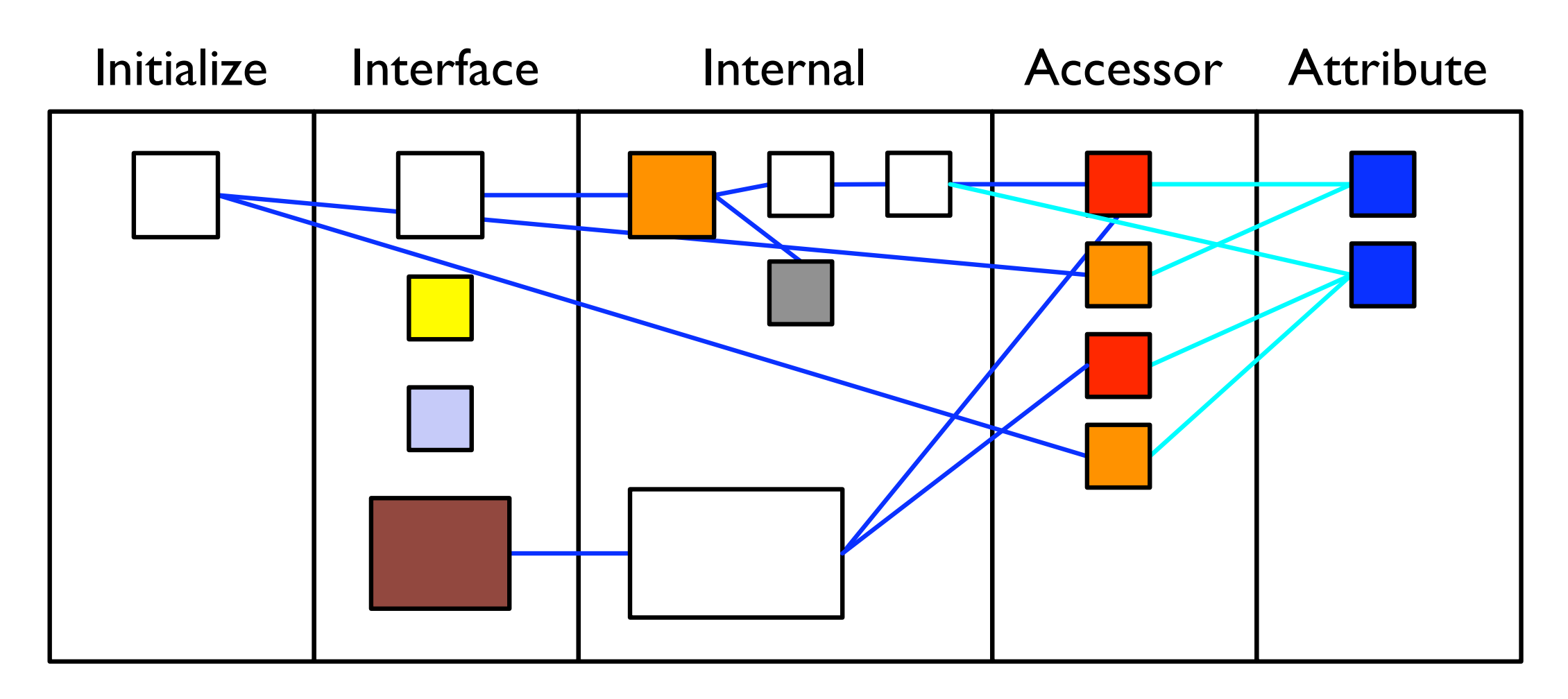

invocation and access direction

#### Detailing Class Blueprints

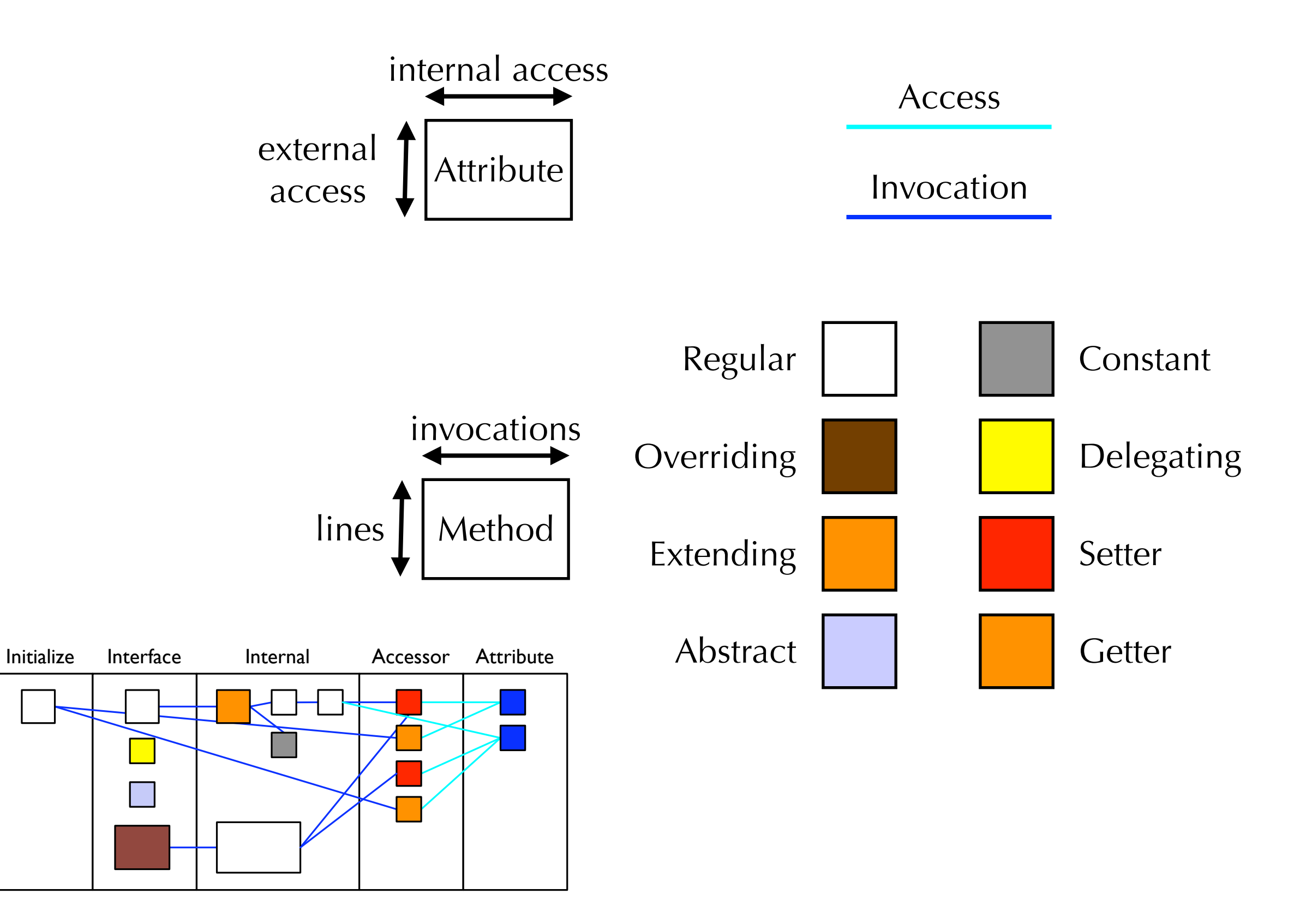

#### A Pattern Language based on Class Blueprints

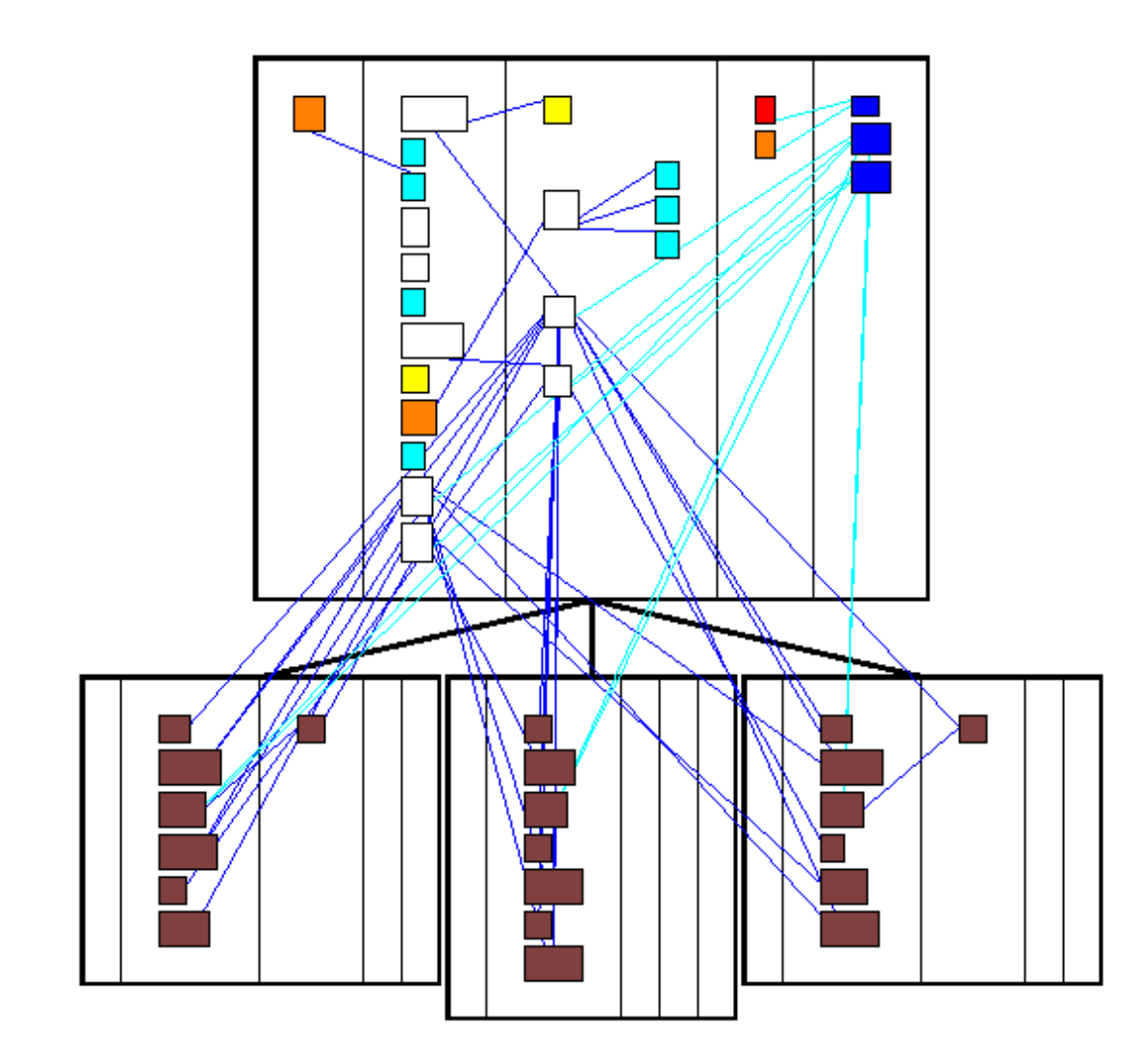

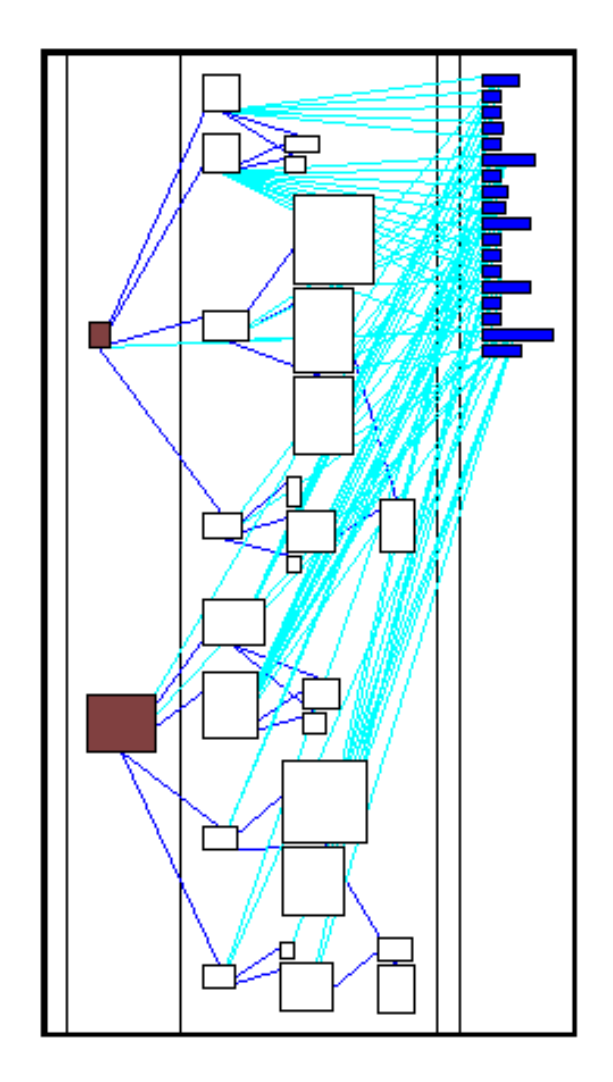

#### Reflections on Static Visualization

- $\triangleright$  Pros
	- $\blacktriangleright$  Intuitive
	- ‣ Aesthetically pleasing
- $\triangleright$  Cons
	- ‣ Several approaches are orthogonal to each other
	- No conventions
	- Too easy to produce meaningless results
	- ‣ Scaling up is possible at the expense of semantics
- ‣ Orthogonally
	- ‣ Without programming knowledge it's only colored boxes and arrows..

#### References

- M. Lanza, R. Marinescu, *Object-Oriented Metrics in Practice*, Springer, 2006.
- M. Lanza, *Object-Oriented Reverse Engineering Coarse-grained, Fine-grained, and Evolutionary Software Visualization*, Ph.D. Thesis, University of Berne, Switzerland, 2003. <http://www.inf.usi.ch/faculty/lanza/Downloads/Lanz03b.pdf>